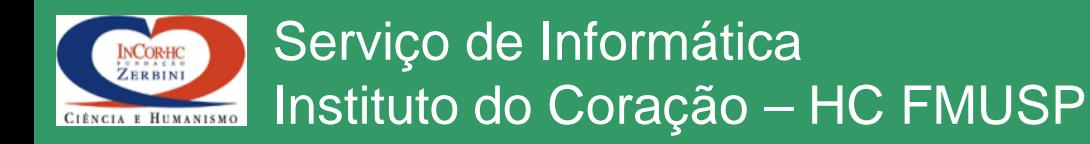

# Princípios Físicos em Raio-X

# Marco Antonio Gutierrez Email: marco.gutierrez@incor.usp.br

2010

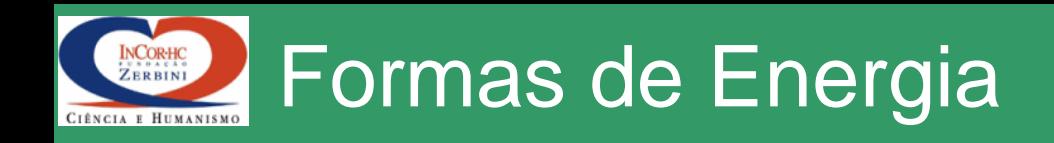

- Corpuscular (p, e<sup>-</sup>, n, α, β, ...) – Energia = Energia Cinética
- Ondulatória (luz, uv, calor, Raios-X, radiação  $-$  Energia E.M. = h.f = h.c/ $\lambda$ 
	- $-$  h=4,135x10<sup>-15</sup> eV<sup>-s</sup> (Constante de Plank)
	- $-C=2,997925x10^8$  m/s
	- $-\lambda$  = comprimento de onda
- Radiação = Energia em propagação

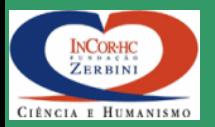

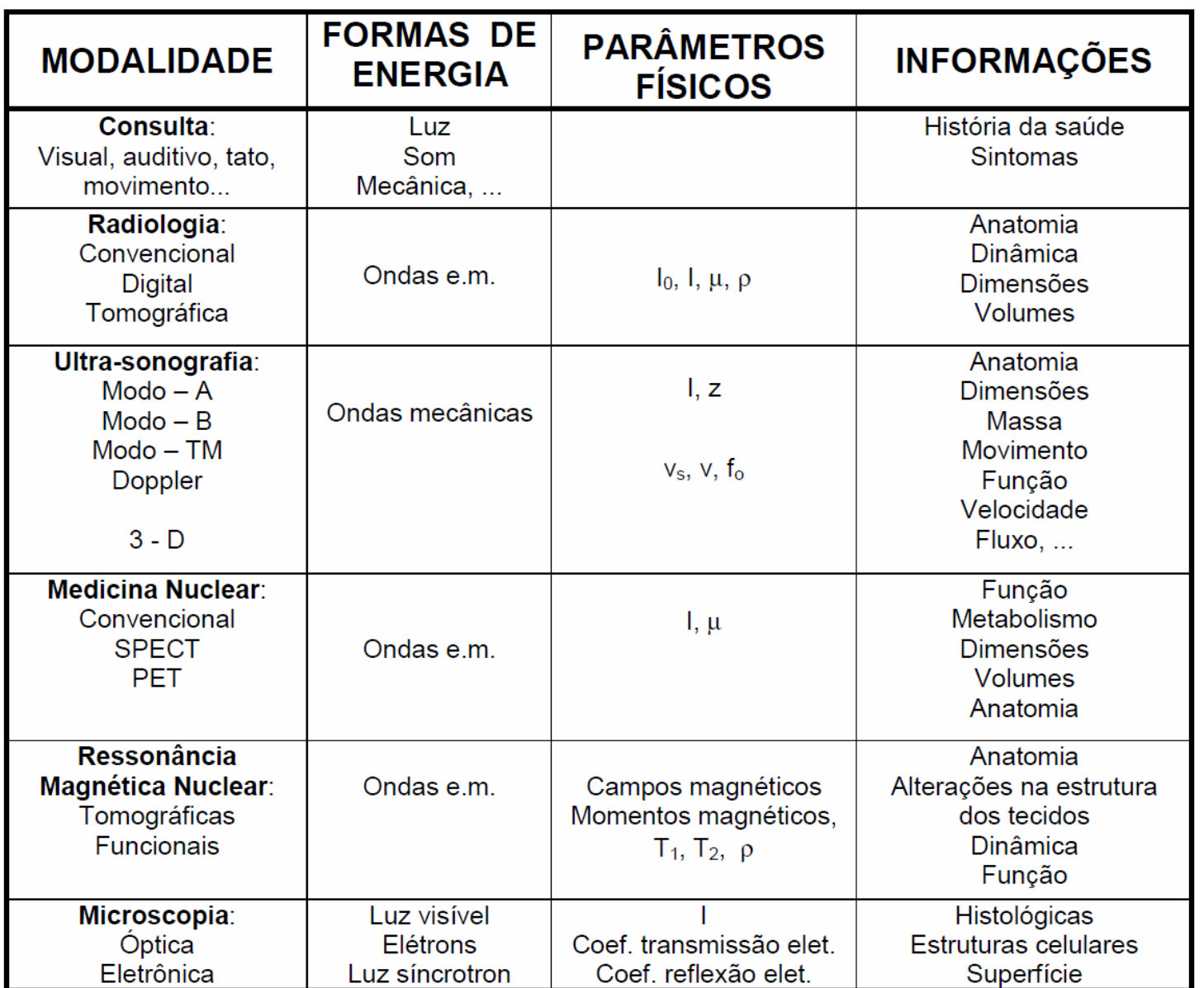

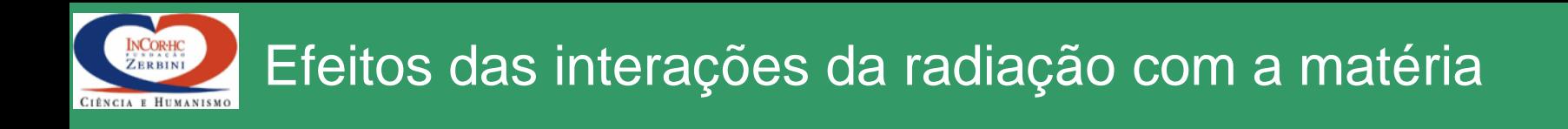

- **Radiações ionizantes**: partículas carregadas eletricamente, nêutrons, radiações eletromagnéticas
- **Radiações não ionizante:** luz, iv, uv, microondas, etc.
- **Em Radiologia**
- Raio  $X$  = Radiações Ionizantes

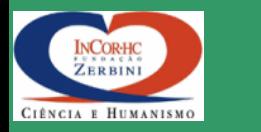

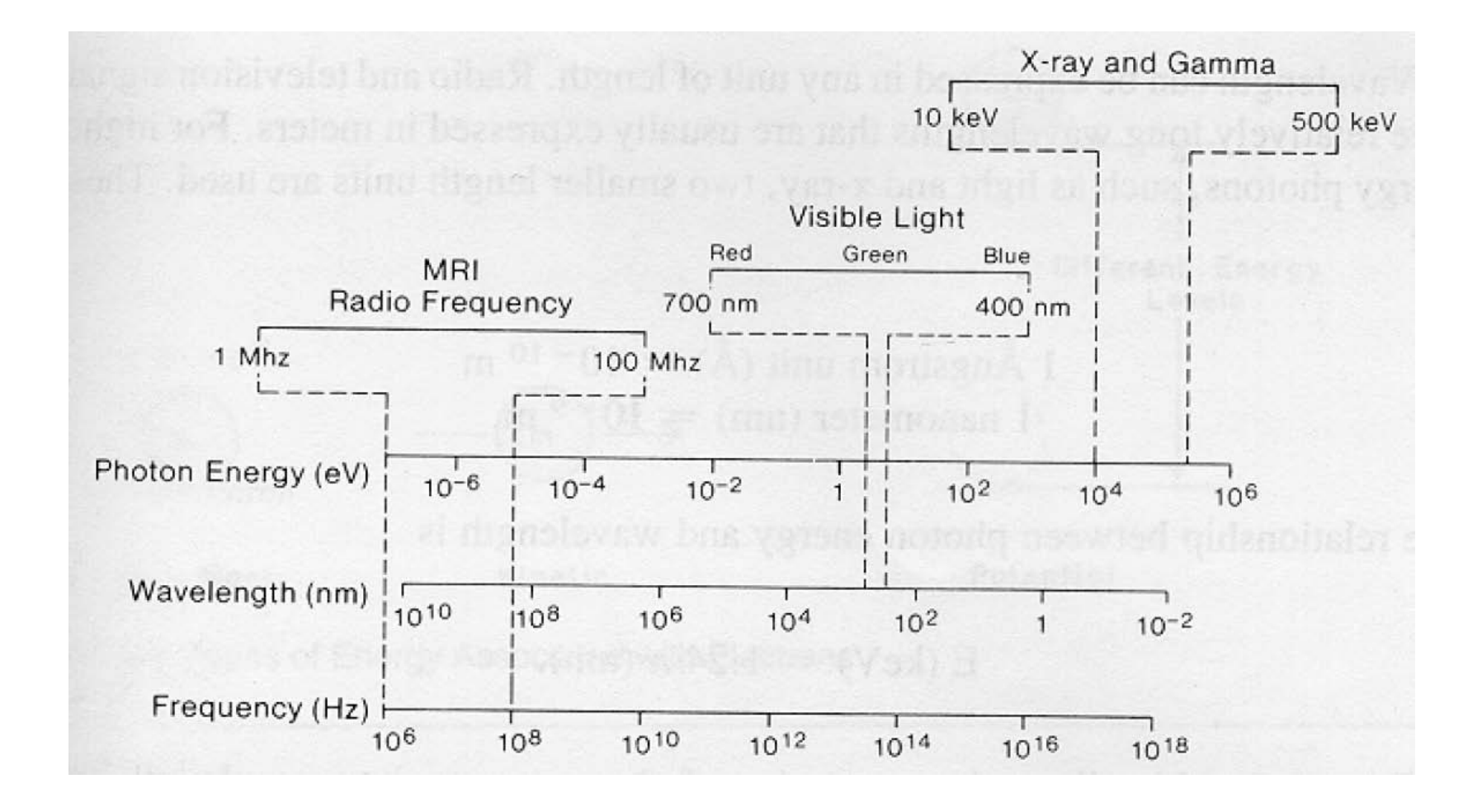

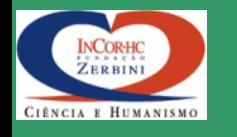

# Estrutura Atômica

# ÁTOMO = Núcleo (positivo) + Elétrons (negativos)

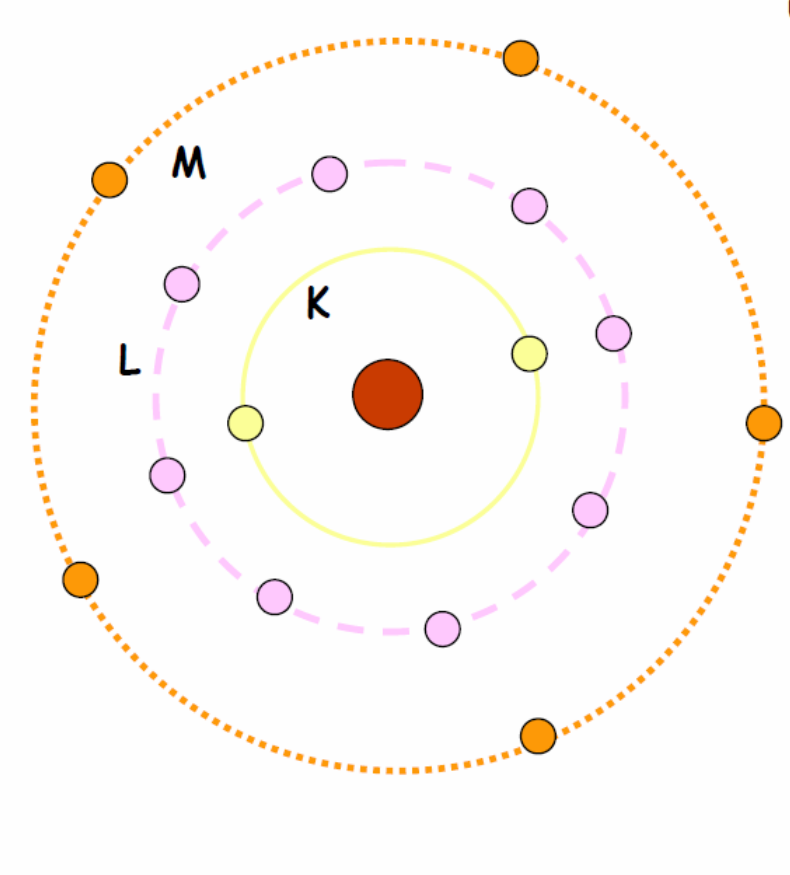

A = no. de massa Elemento X =  $\frac{A}{7}X$  $Z = no$ . atômico

Elétrons se movimentam em regiões específicas (camadas)

Cada camada comporta um número limitado de elétrons com energias bem definidas e discretas = quantização

Número de elétrons na camada mais externa determina as propriedades químicas do átomo

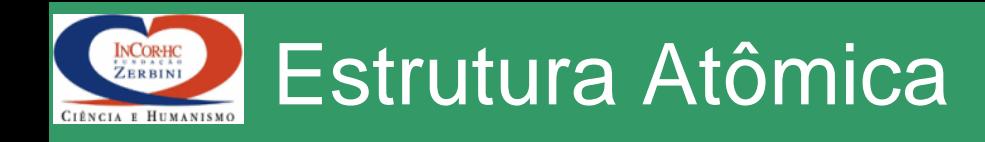

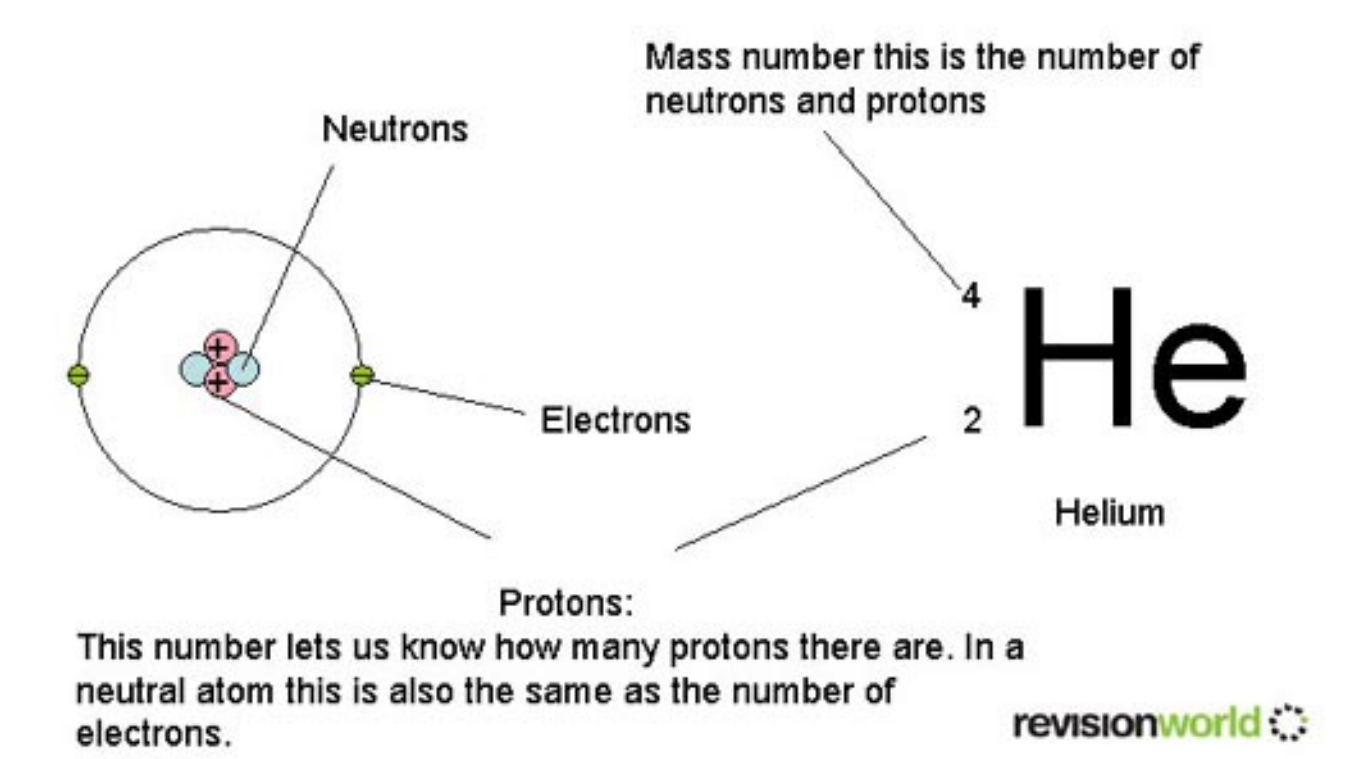

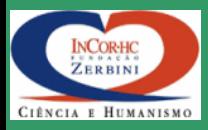

Espectro de emissão solar

Espectro de emissão do H

## ÁTOMO DE BOHR

Níveis energéticos dos elétrons quantizados  $(1913)$ 

## ONDAS DE DE **BROGLIE**

Dualidade onda-partícula dos elétrons (1924)

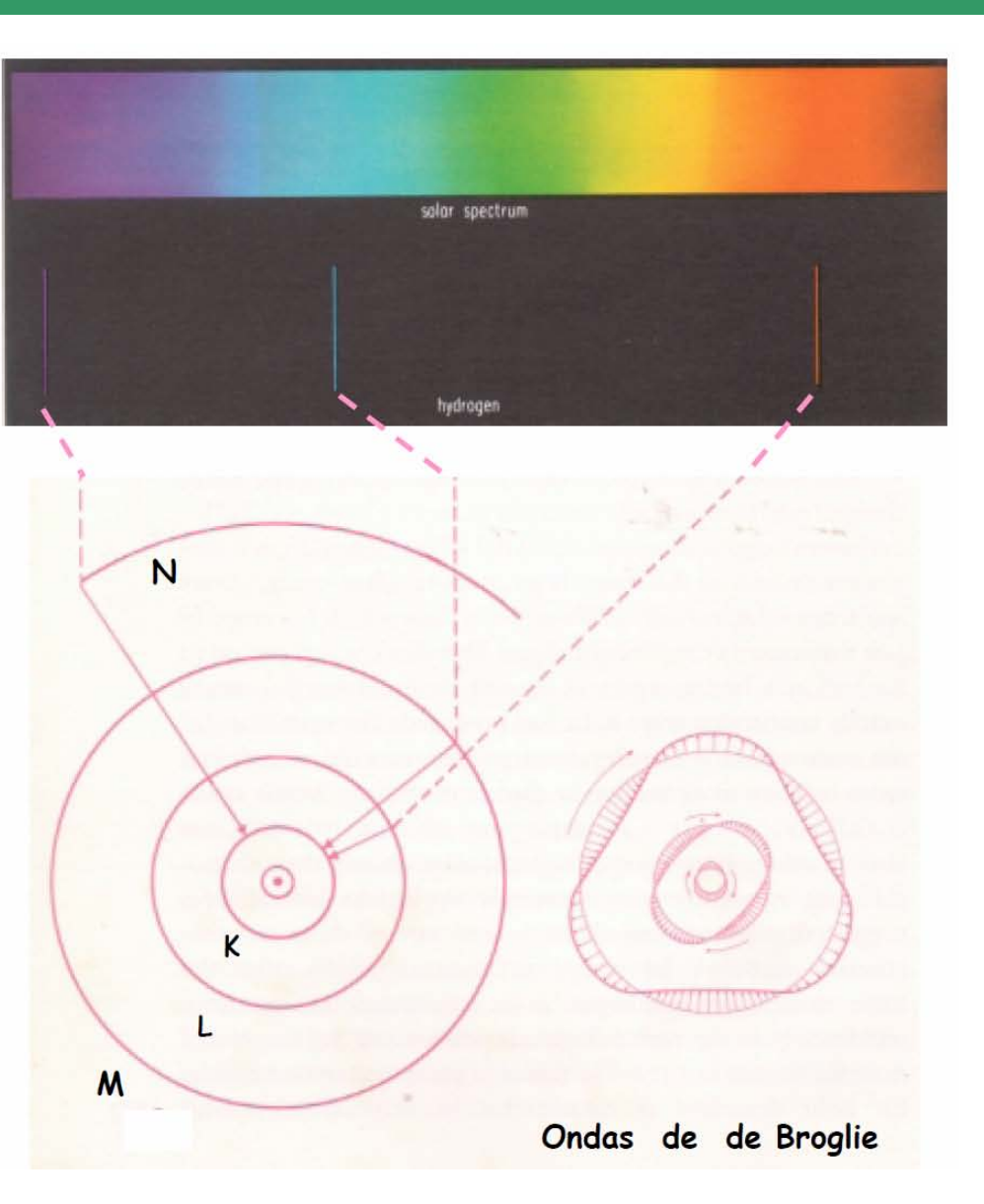

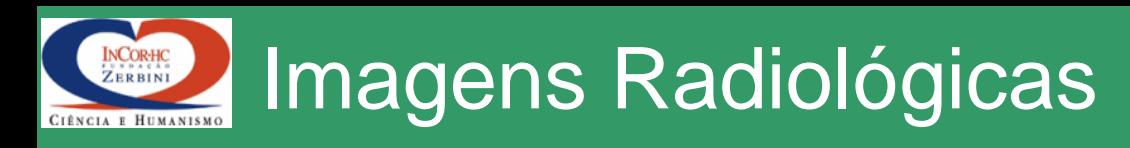

- Informações:
	- Anatômicas (tecidos, formas, dimensões, volumes, ...)
	- Movimentos e trânsitos (algumas funções)
- Energia = Raio X (radiação ionizante e não visível)
- Fonte Externa = Imagens de transmissão
- Transdutores/Receptores
	- Filmes sensíveis a Raio X
	- Intensificadores de imagens + câmeras
	- Cristais de cintilação + fototubos
	- Placas de luminescência
	- Câmaras de ionização à gás

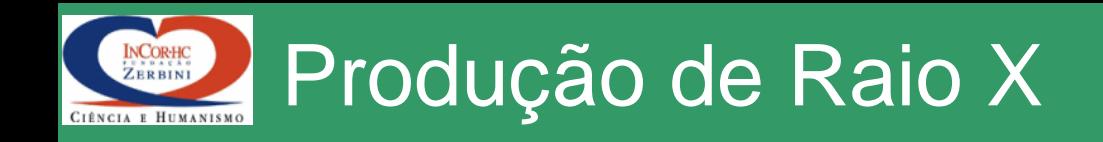

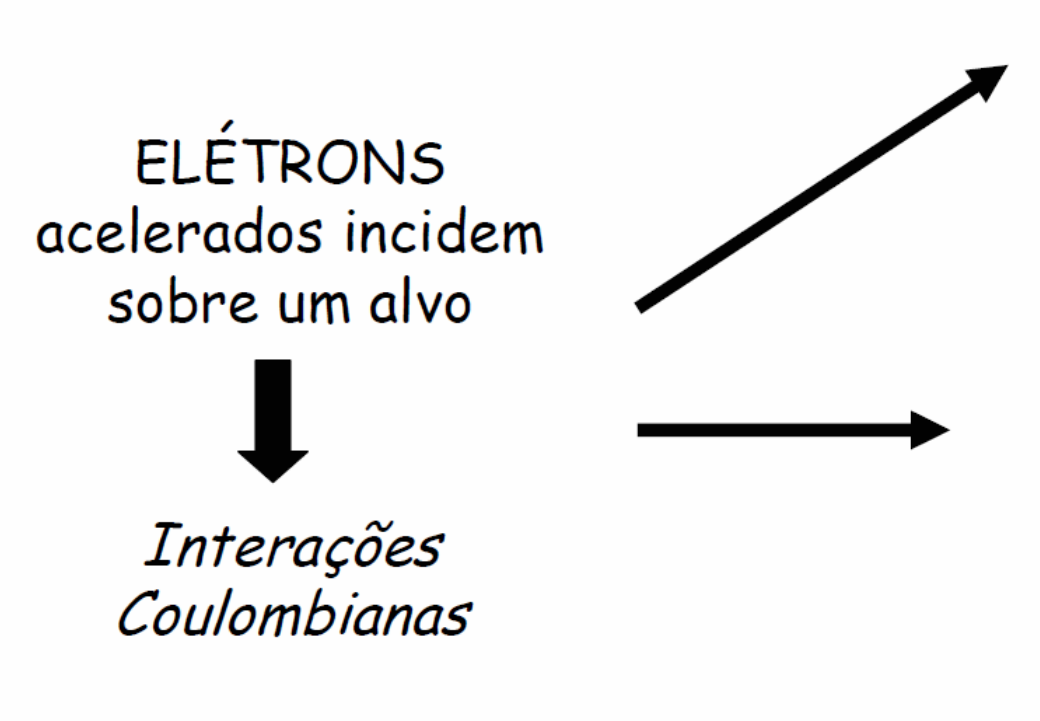

Colisões = CALOR  $( > 95\%)$ 

Espalhamento Inelástico pelo núcleo do átomo do alvo

Perda de energia na forma de radiação eletromagnética -

Radiação de Freamento =  $bremsstrahlung$  = raios X com espectro contínuo

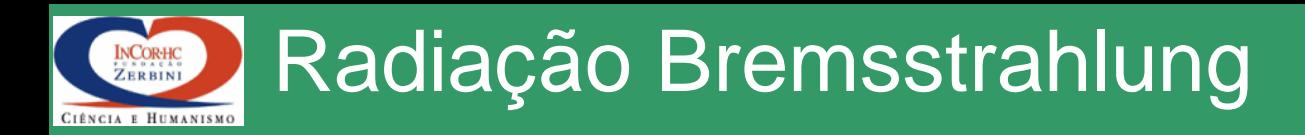

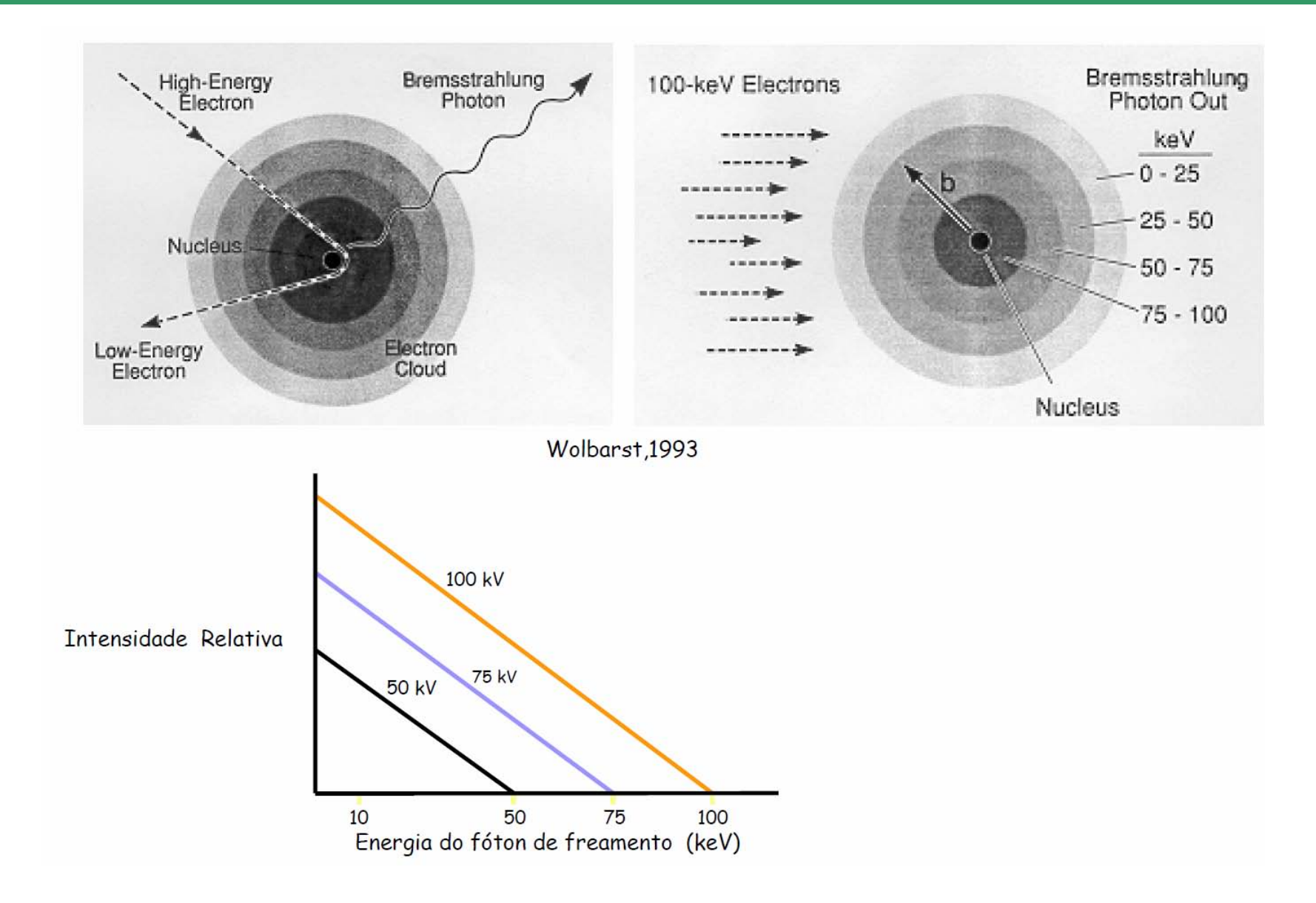

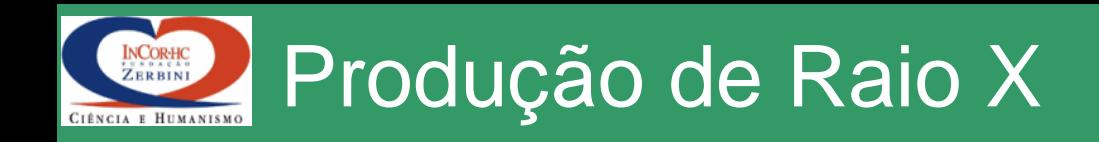

**ELÉTRONS** acelerados incidem sobre um alvo

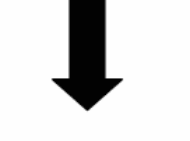

Interações Coulombianas

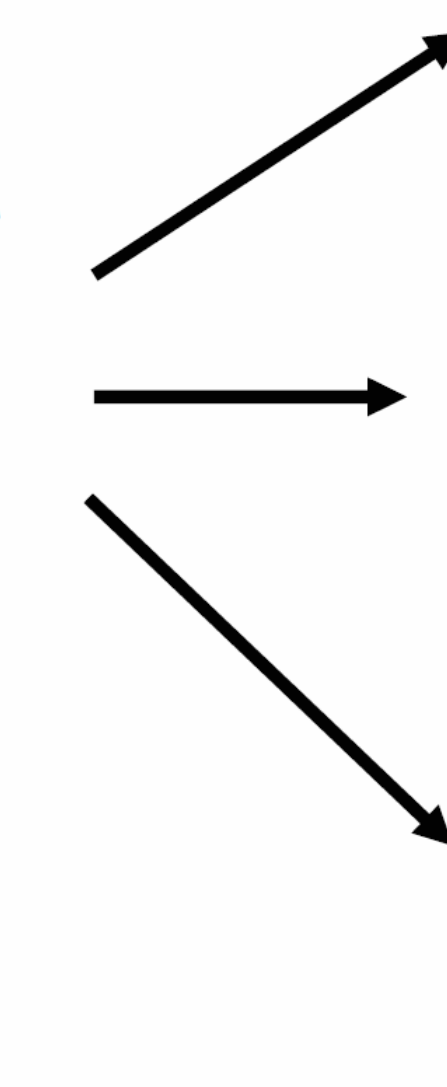

Colisões = CALOR  $( > 95\% )$ 

Espalhamento Inelástico pelo  $núcleo do átomo do alvo  $\longrightarrow$$ 

Perda de energia na forma de radiação eletromagnética  $\longrightarrow$ 

Radiação de Freamento =  $bremsstrahlung$  = raios  $X$ com espectro contínuo

Interação com e das camadas  $internas \longrightarrow colisões duras$ emissão de raios X

característicos com energias bem definidas = raias

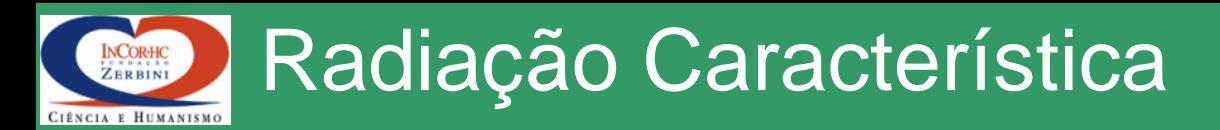

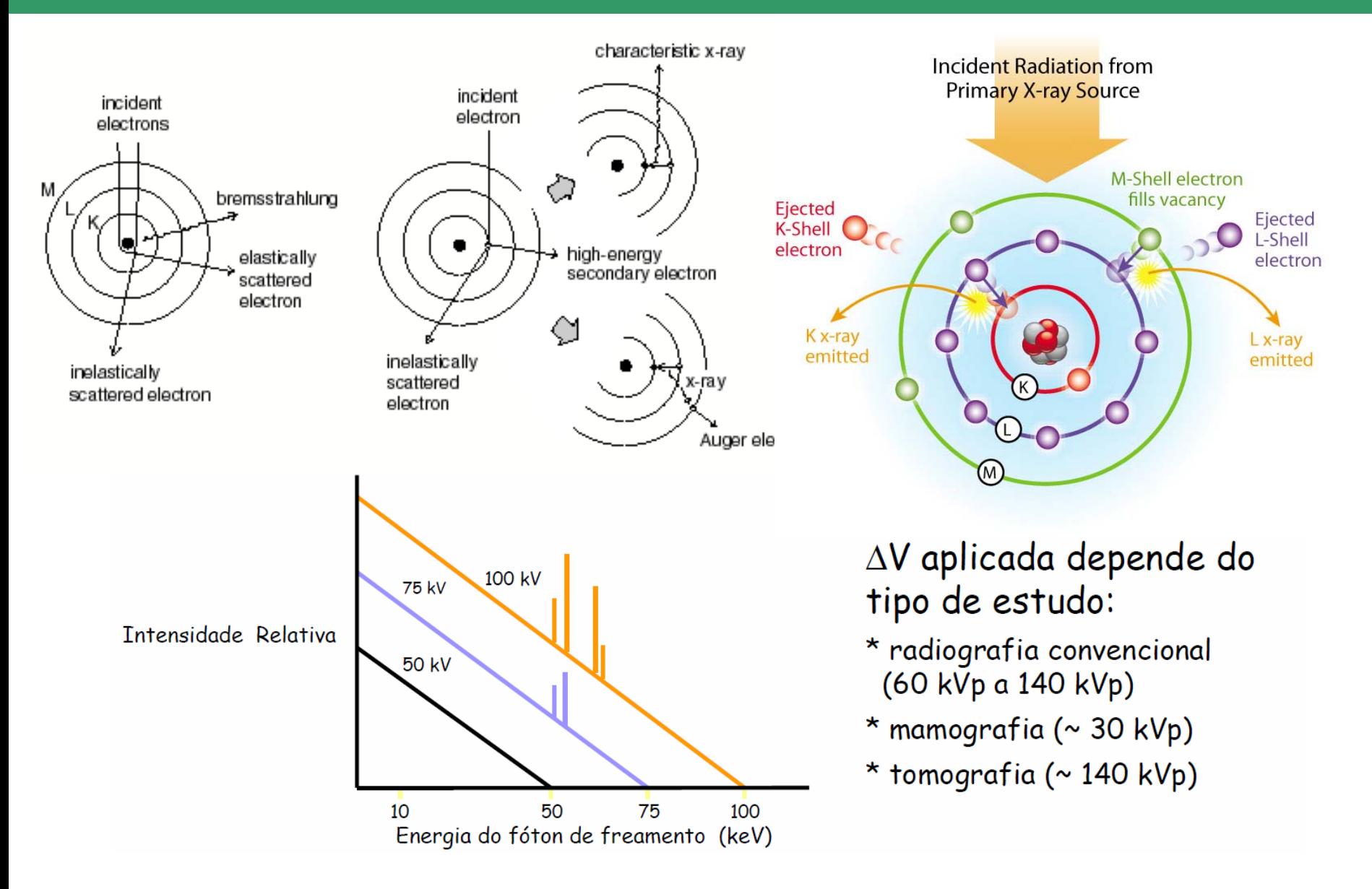

### Tubo de Raio X com Anodo Fixo A BASAS<br>RR RINI CIÊNCIA E HUMANISM

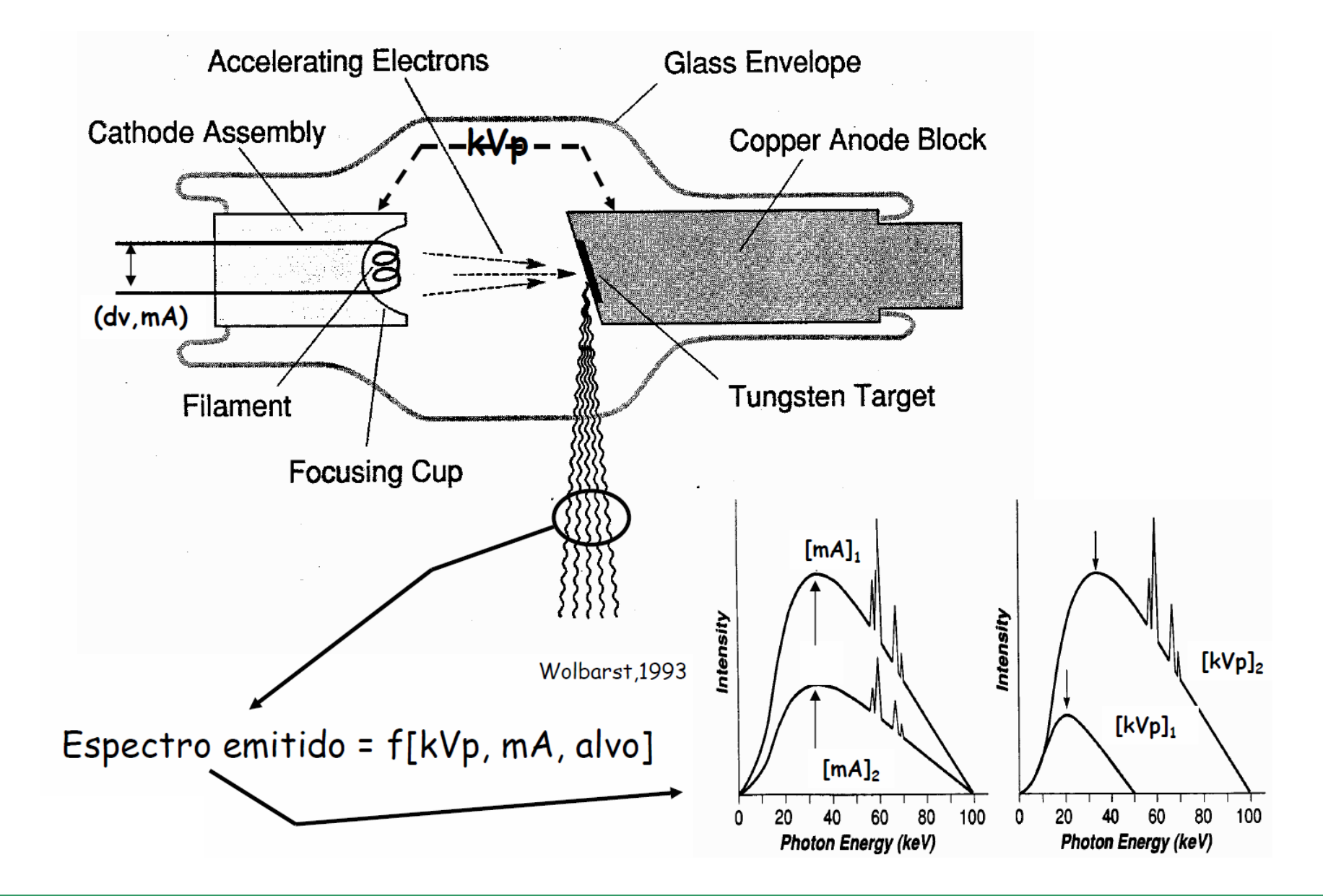

### INCORHC<br>ZERBINI Tubo de Raio X com Anodo Giratório CIÊNCIA E HUMANISMO

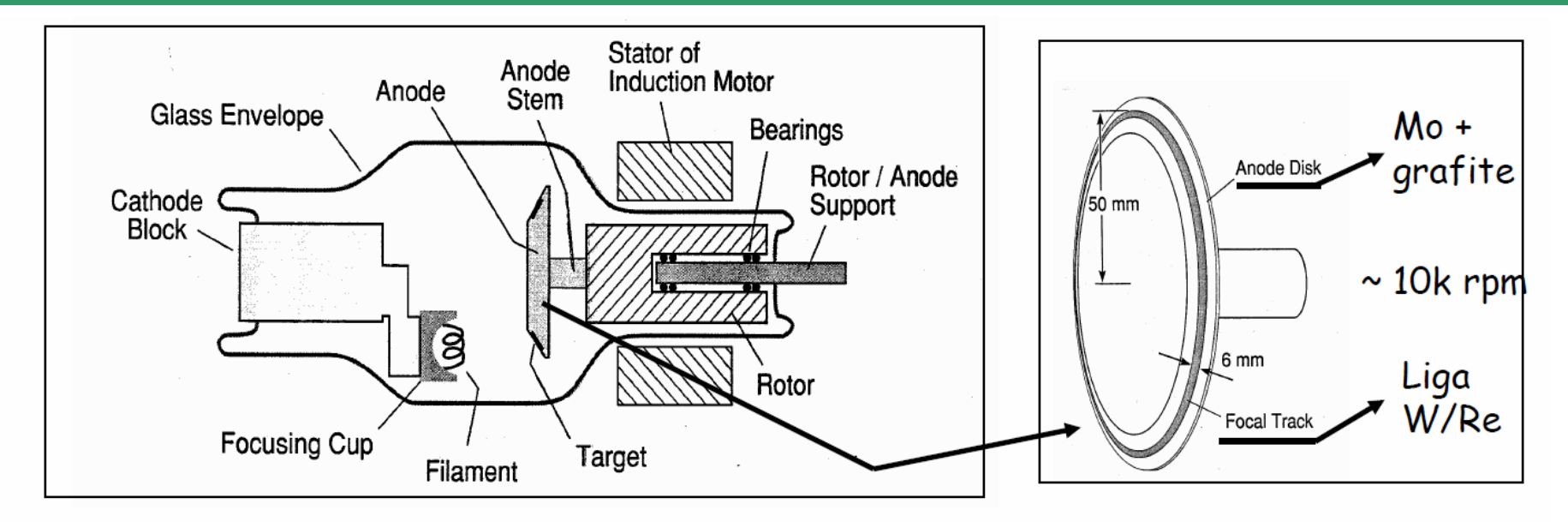

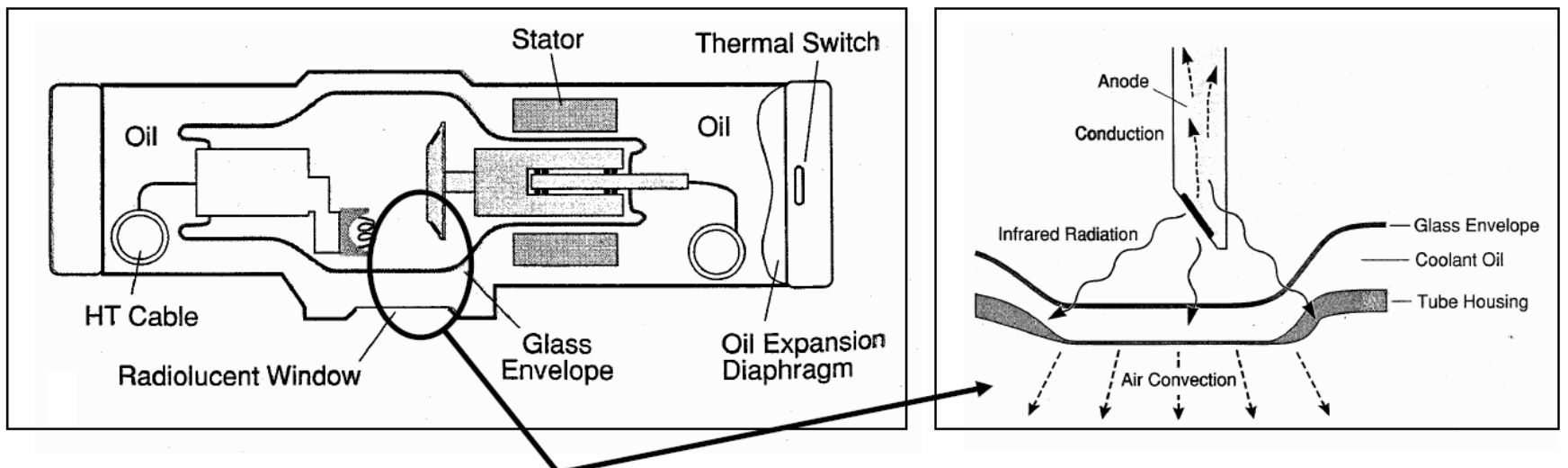

Wolbarst, 1993

## Filtração e Endurecimento do Feixe CIÊNCIA E HUMANISM

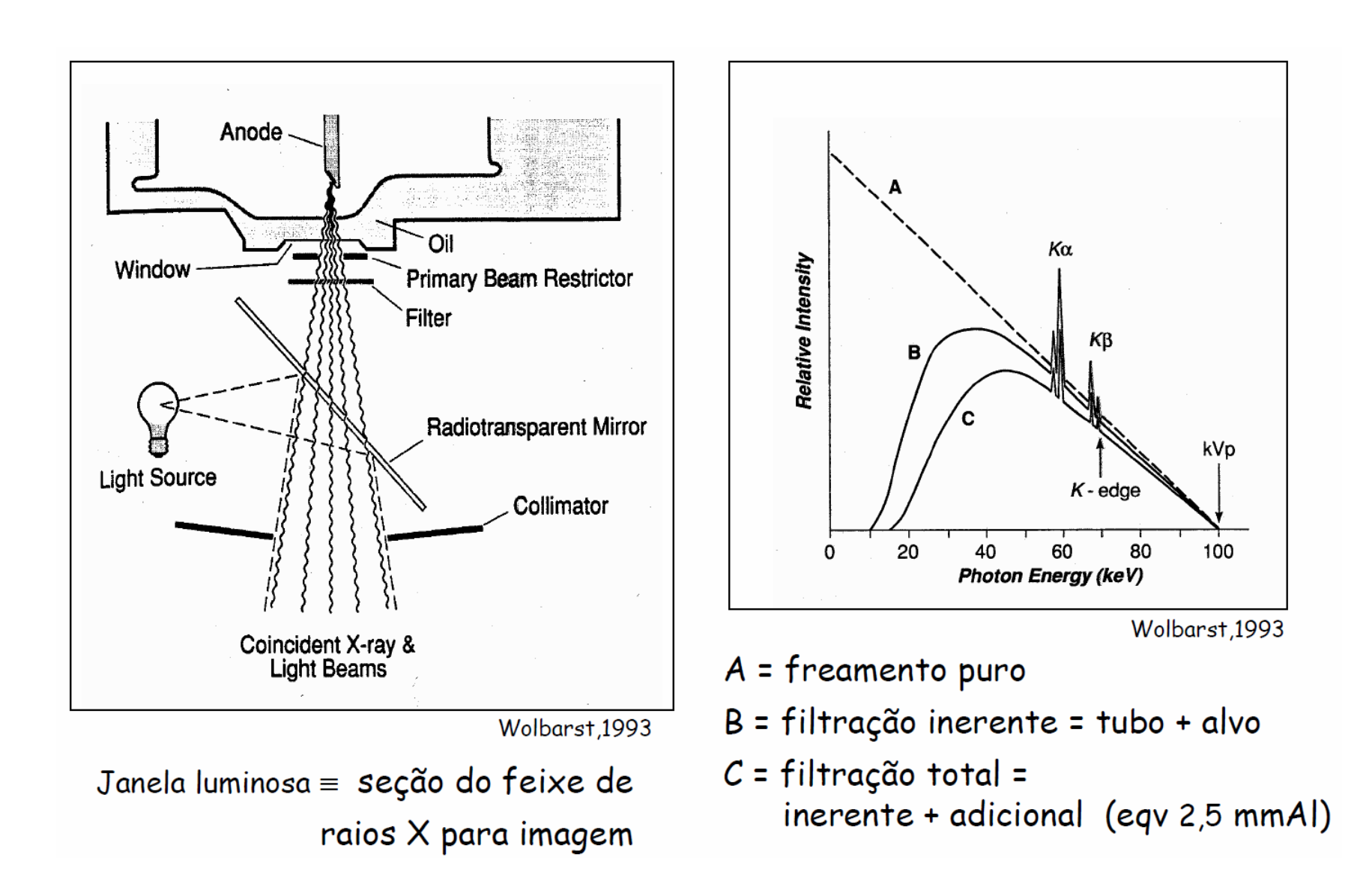

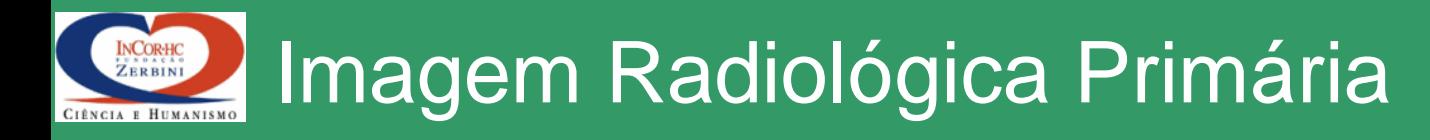

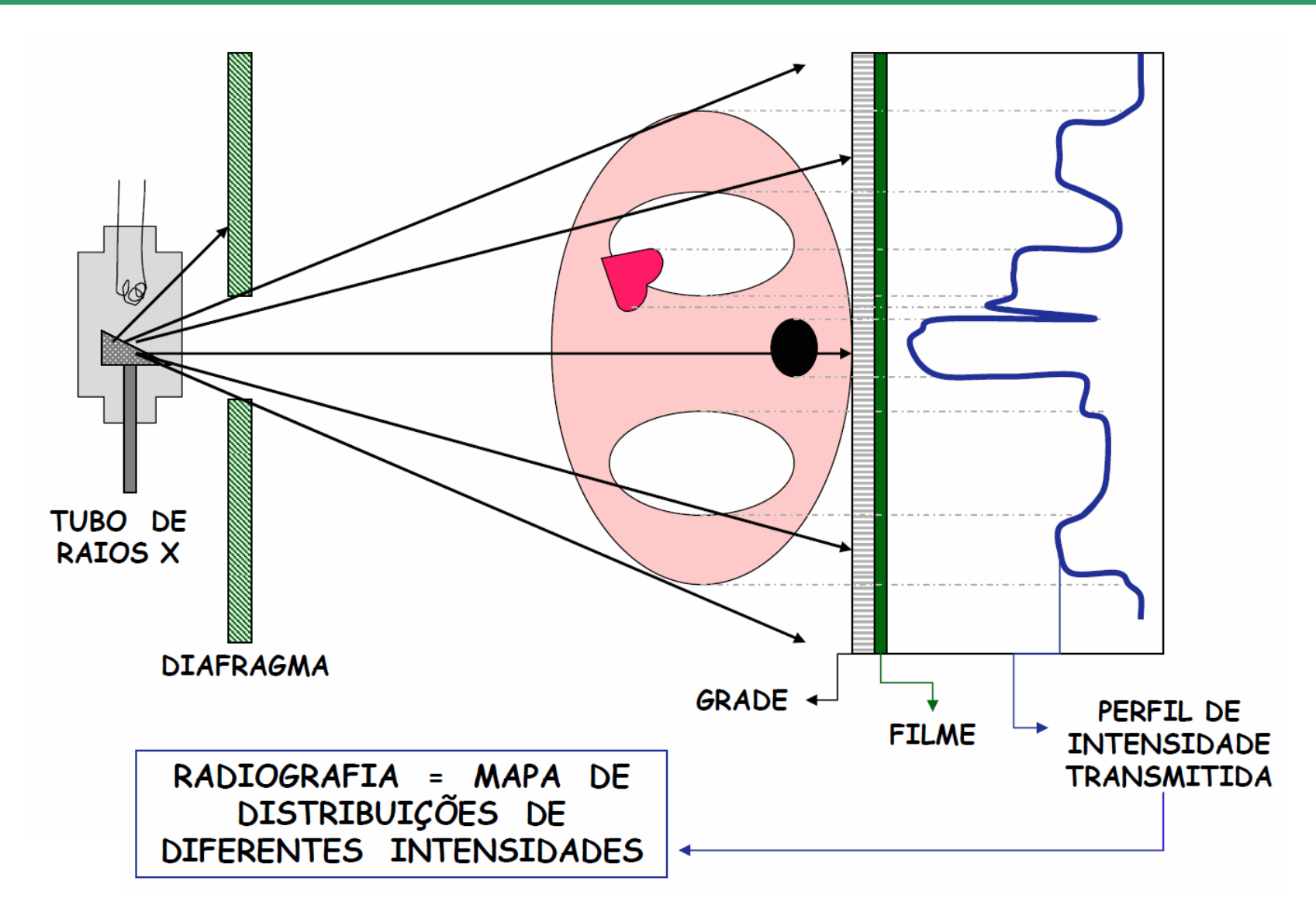

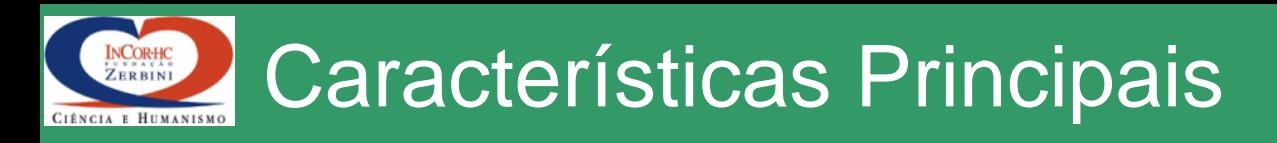

- **Contraste** = Diferenças entre intensidades de diferentes regiões,  $C=(I_{obj}-I_{fd})/I_{fd}$
- **Resolução Geométrica** = Menor detalhe visível. Perda de resolução = borramento
- **Ruído** = Incerteza na informação coletada, determinado pela quantidade de fótons utilizados na formação da imagem, pelas característica do receptor/transdutor
- **Densidade Radiológica** = Grau de escurecimento do filme  $DO = log_{10}(I_{inc}/I_{trans})$

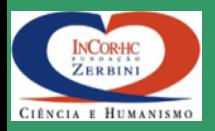

# Imagem radiológica > formada pela radiação transmitida = fótons primários e espalhados Fótons primários  $\supset$  informações "boas" Fótons espalhados degradam imagem: borram e reduzem contraste  $\Rightarrow$  uso de grade entre paciente e filme

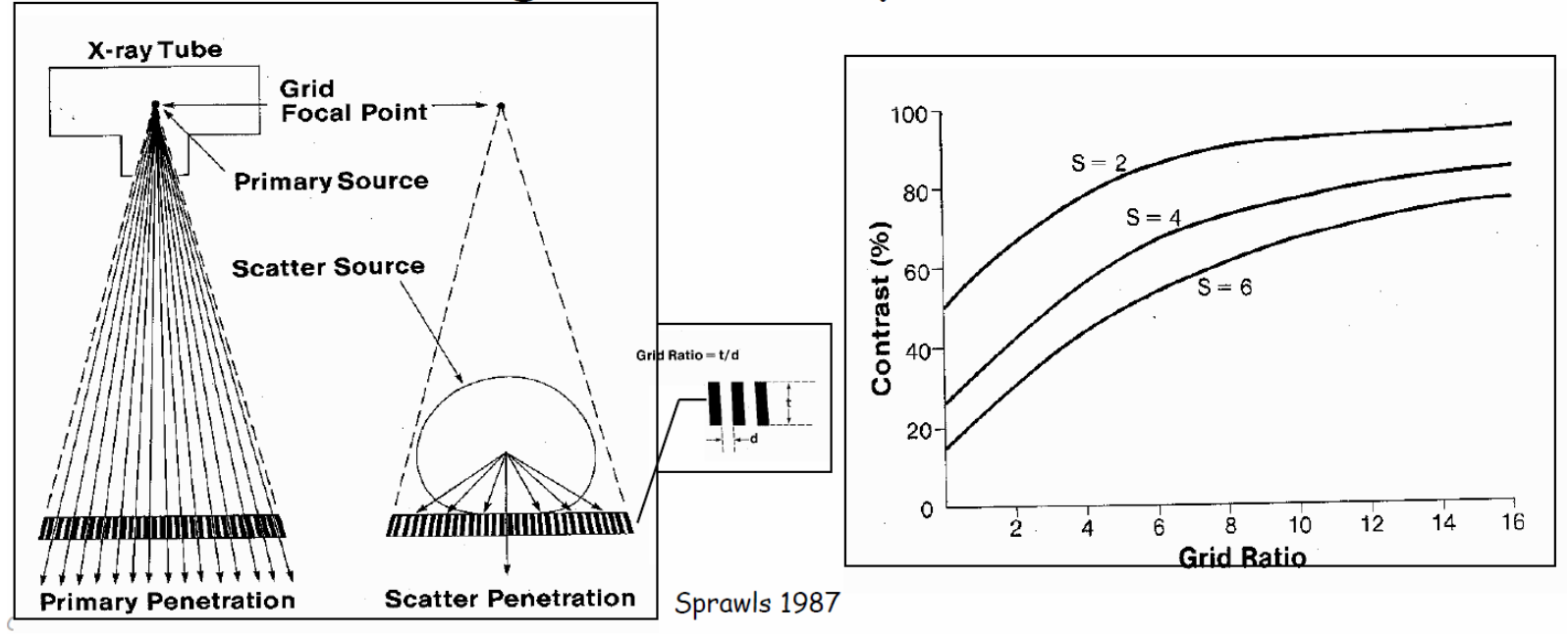

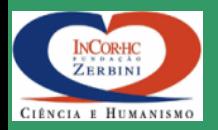

# Imagem radiológica = mapa de intensidade da radiação transmitida

## Visibilidade de um objeto determinada pelo CONTRASTE

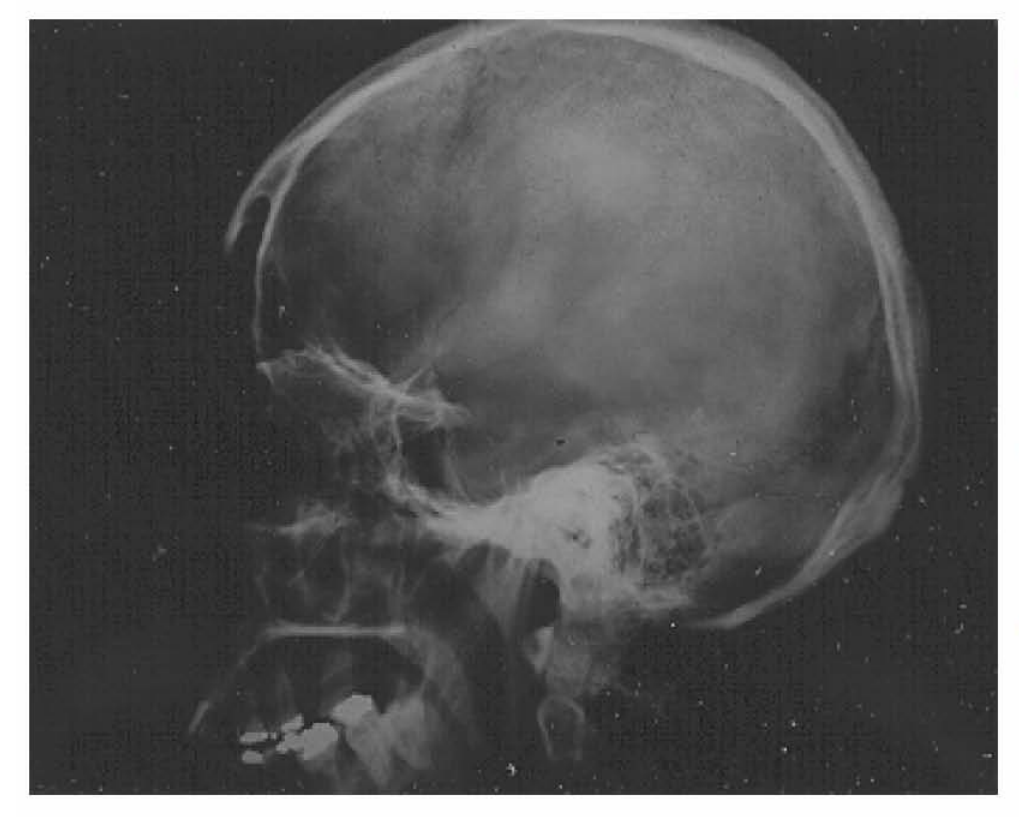

Contraste depende de:  $Objecto \Rightarrow \rho$ , Z, µ, x Energia do fóton  $\Rightarrow$  kV, anodo, filtro  $Receptor \Rightarrow$  tipo, função resposta, exposição Penetração e Espalhamento dos fótons ⇒ objeto, energia dos fótons, grade

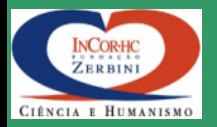

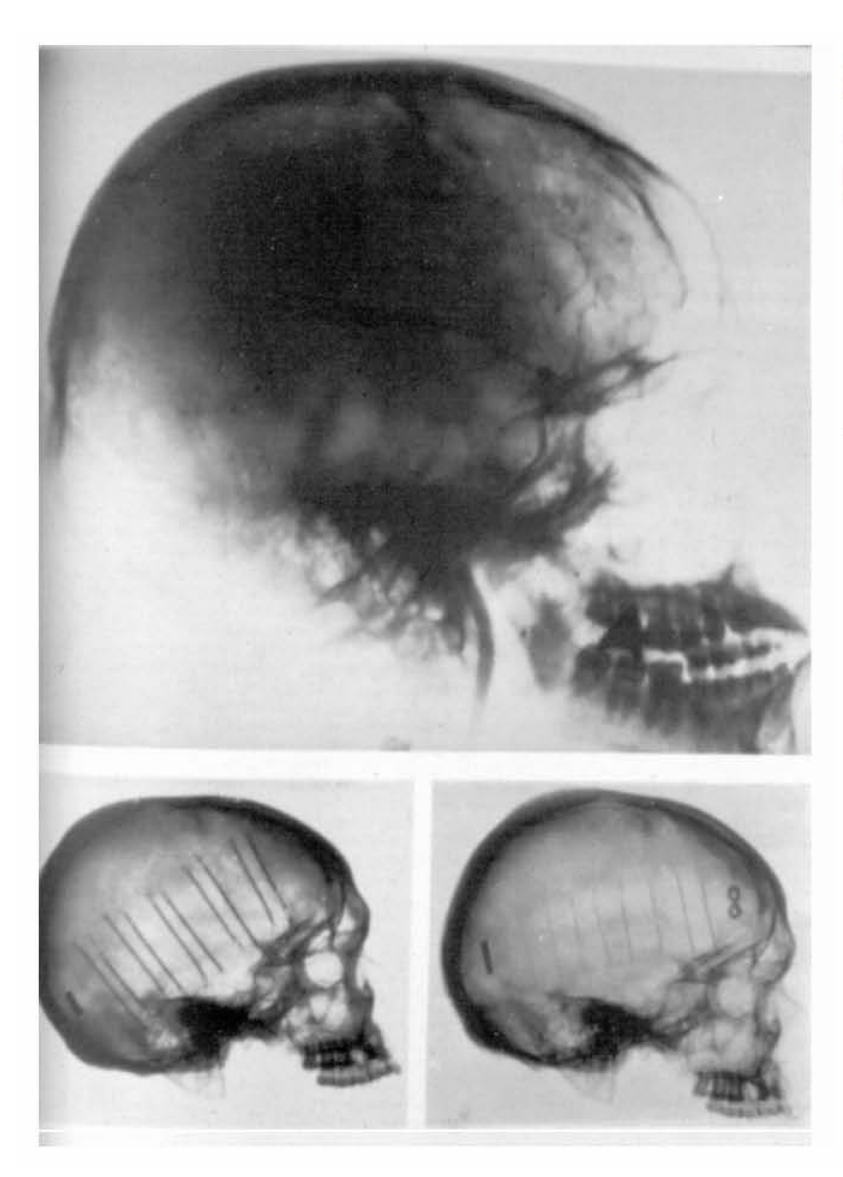

Propostas de materiais radioopacos como CONTRASTE por<br>Egas Muniz, 1927.

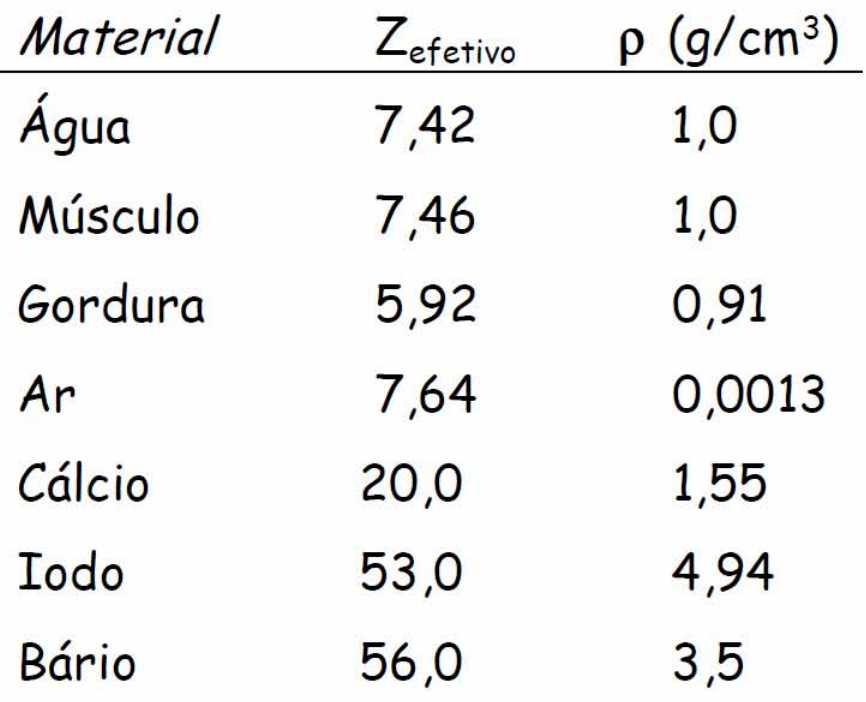

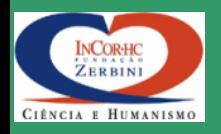

# Radiação utilizada = ionizante  $\Rightarrow$

# redução da dose absorvida  $\Rightarrow$

uso de tela intensificadora junto ao filme

Wolbarst, 1993

material fluorescente que converte o raio X em luz visível, aumentando o "escurecimento" do filme, mas também causa "borramento" na imagem que, por sua vez, depende da espessura da tela.

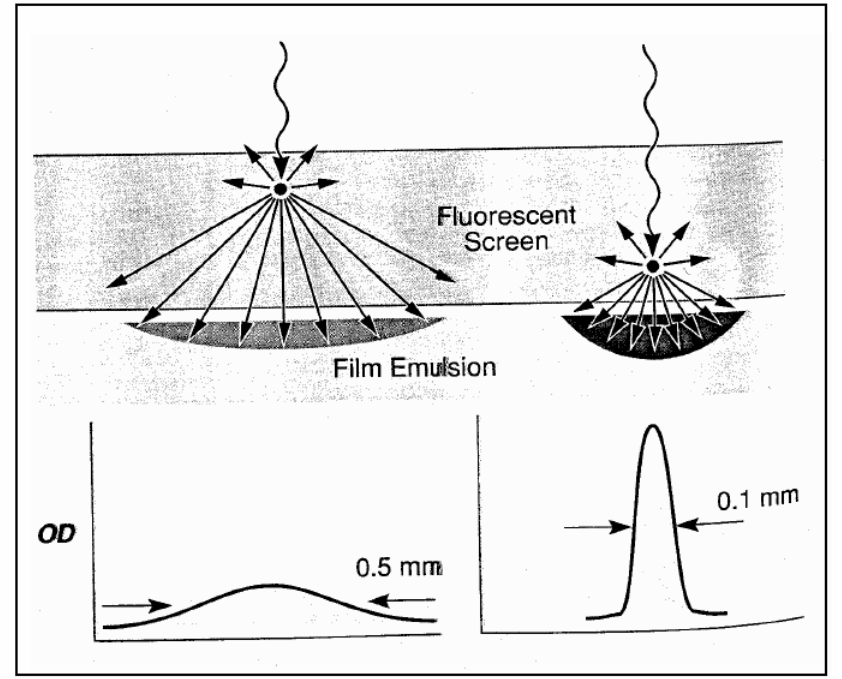

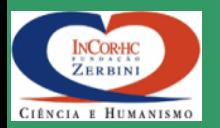

## **TELA** INTENSIFICADORA

Efeitos da espessura sobre o borramento da imagem

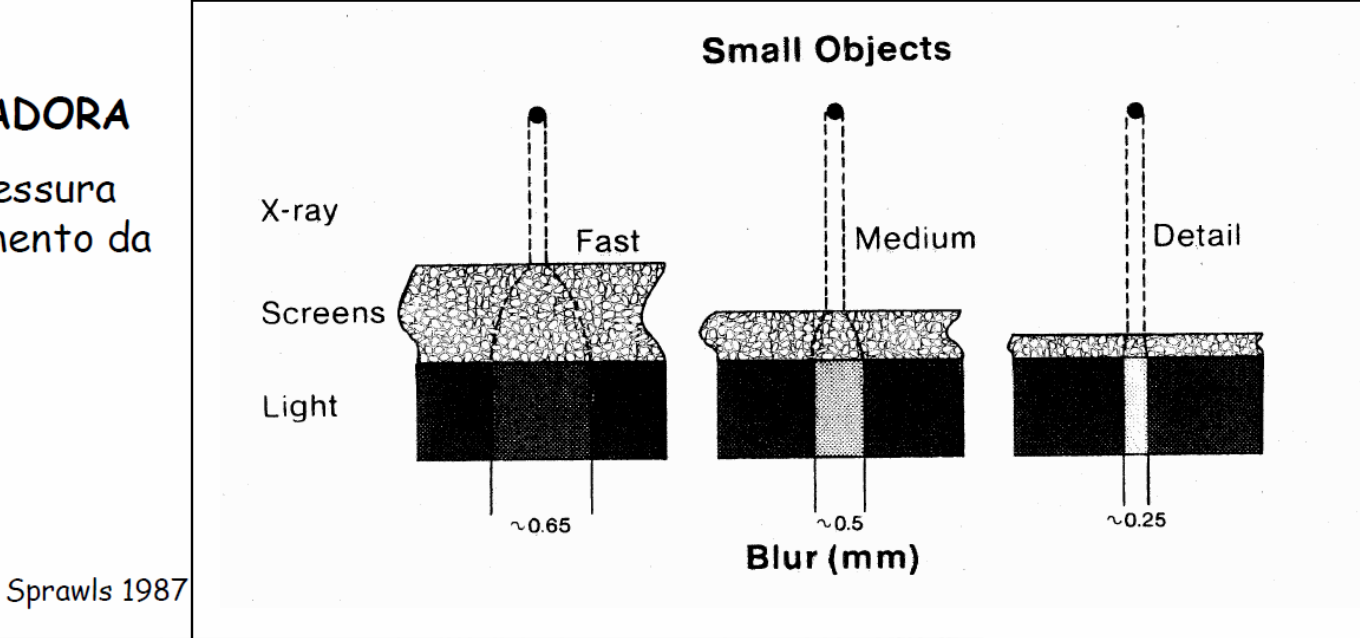

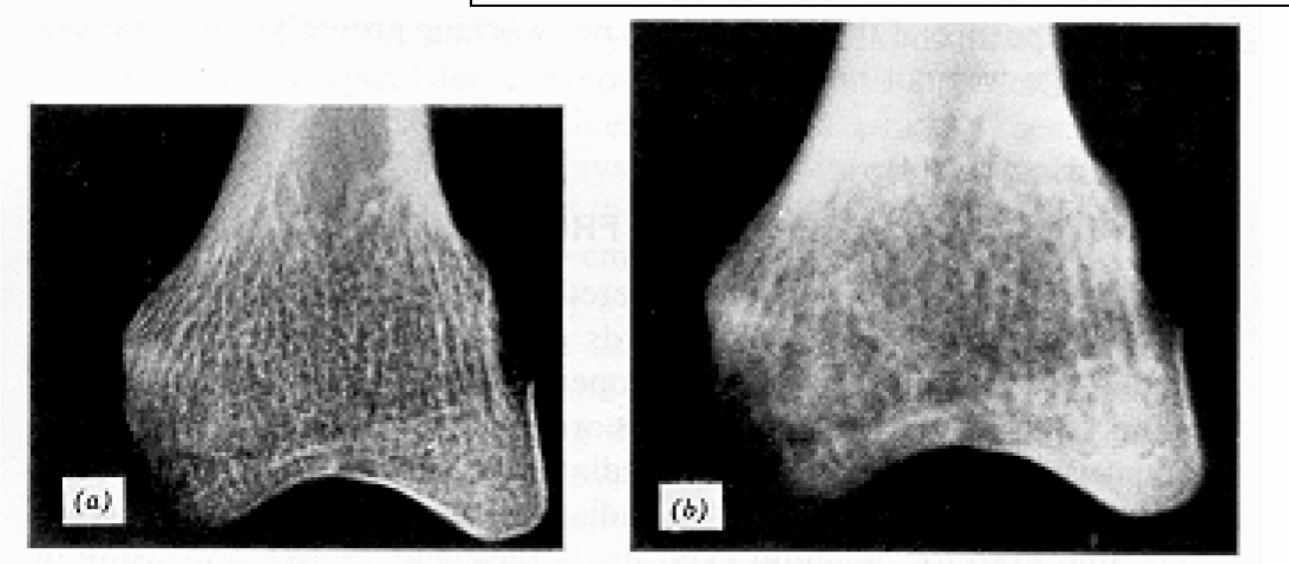

Efeitos da tela intensificadora na qualidade da imagem:

(a) Sem tela (b) Com tela

Cameron 1978

Sistema Fluoroscópico

Produz imagens em tempo real e possibilita estudos dinâmicos, assim como exploratórios. Se os registros

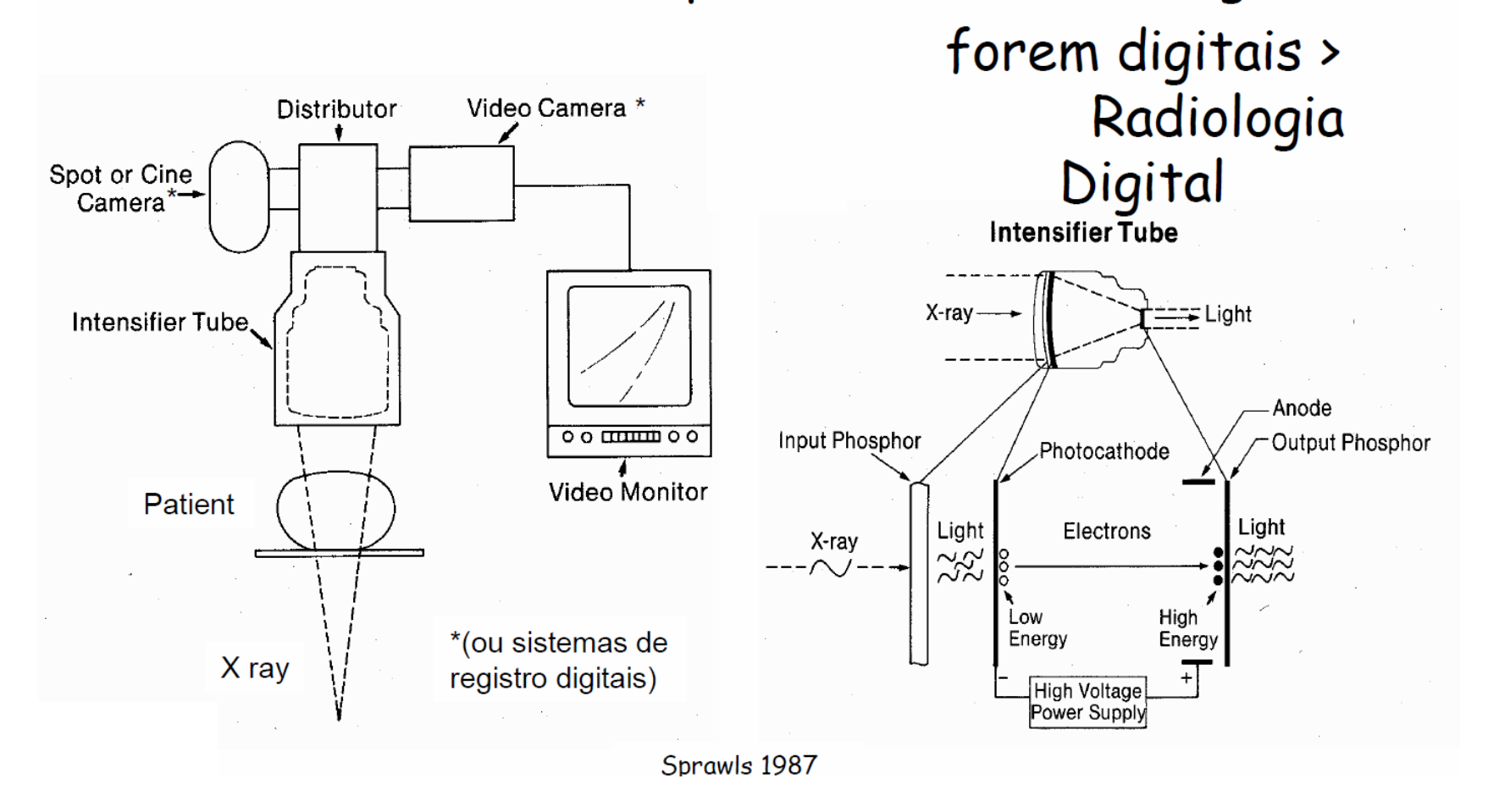

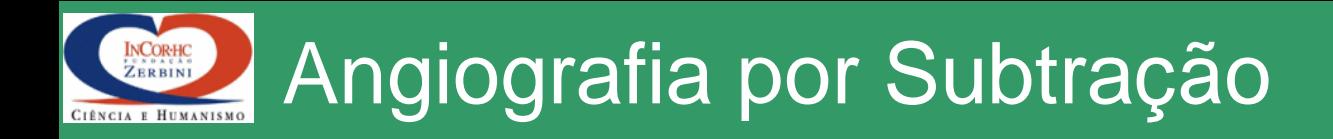

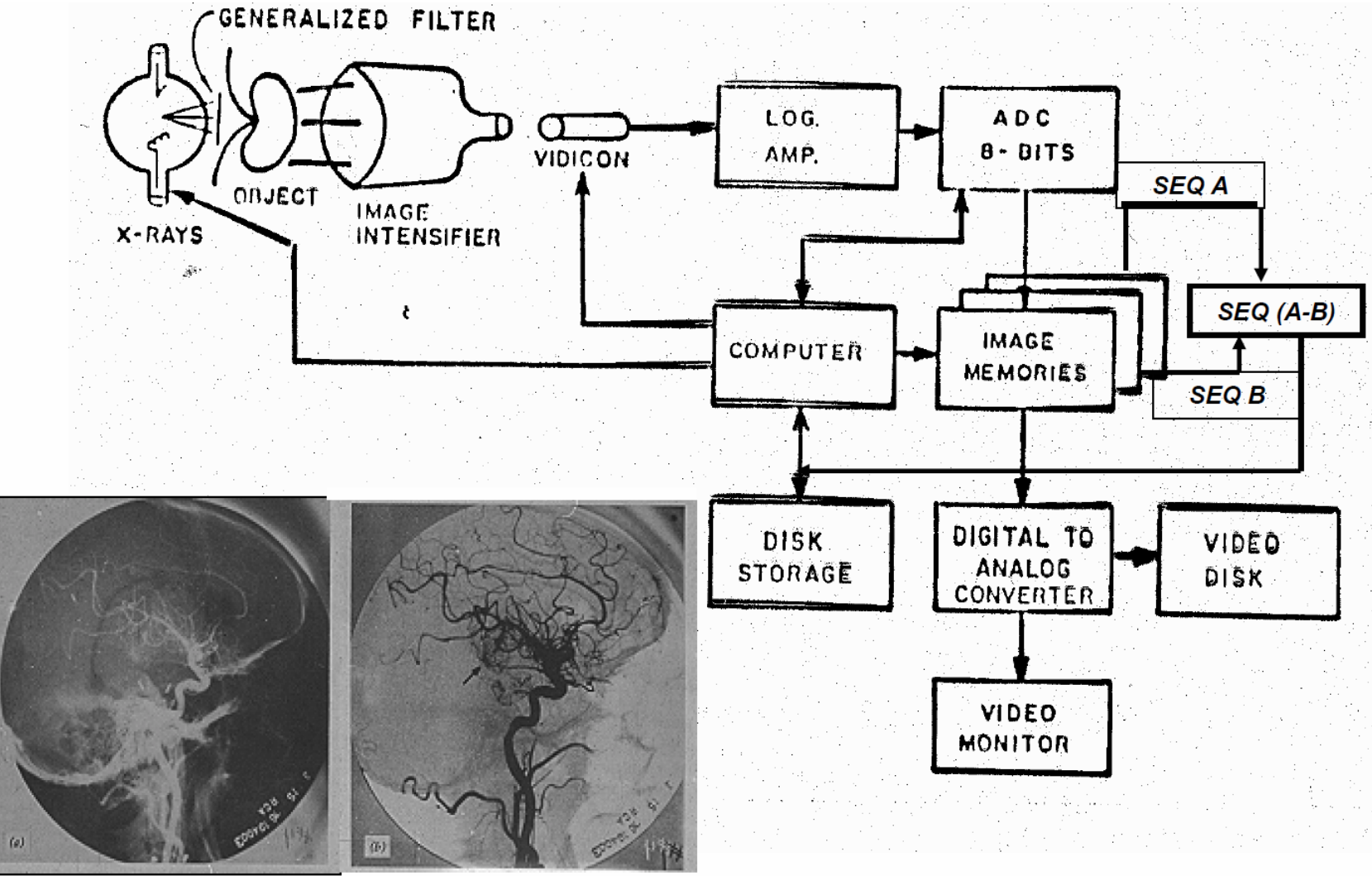

**SEQ B** 

SEQ (A-B)

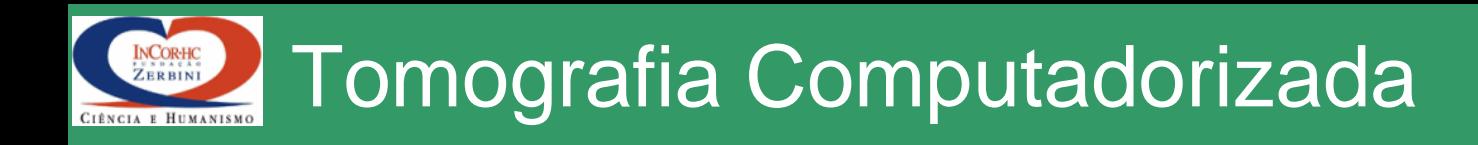

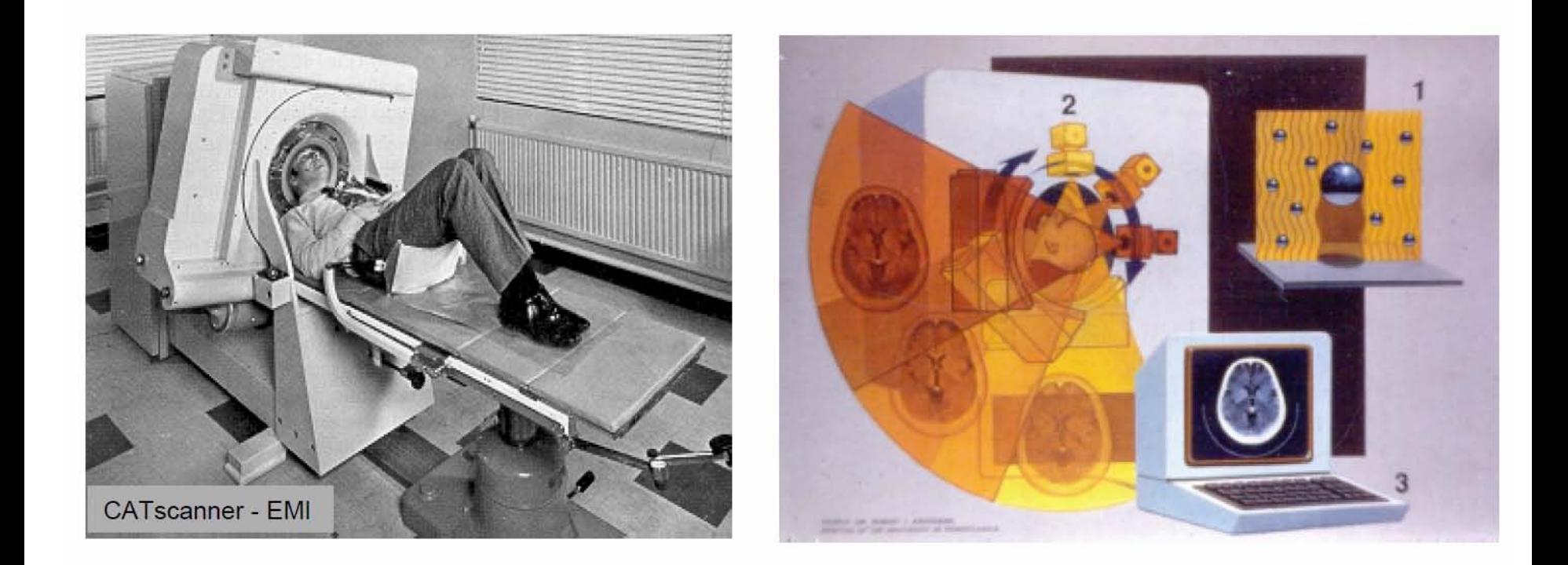

Imagem tomográfica por transmissão de raios X = mapa dos coeficientes de atenuação linear dos tecidos

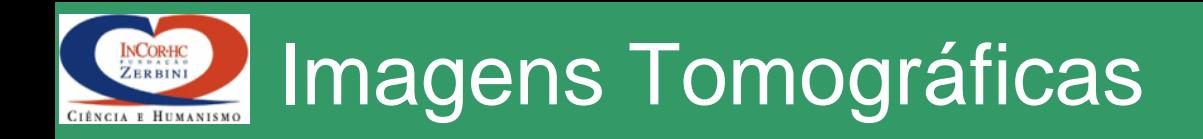

- Uma imagem CT 2D corresponde a um secção do paciente (3D)
- A espessura dessa "fatia" é de 1 a 10 mm
	- Aproximadamente uniforme
	- Cada pixel da imagem 2D corresponde a um elemento de volume (voxel) do paciente

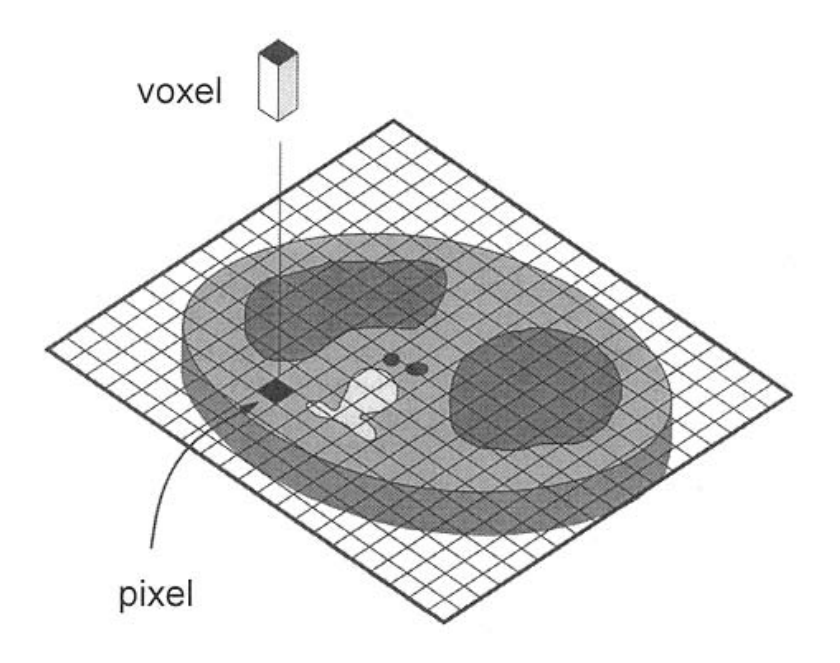

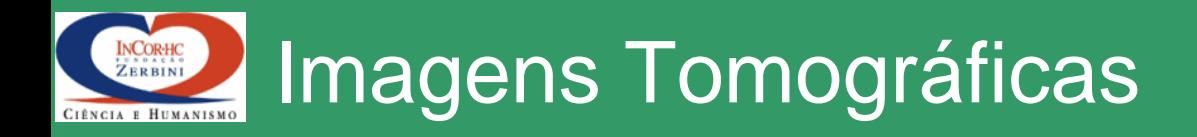

• Cada feixe registrado é uma medida de transmissão através do paciente ao longo de uma linha

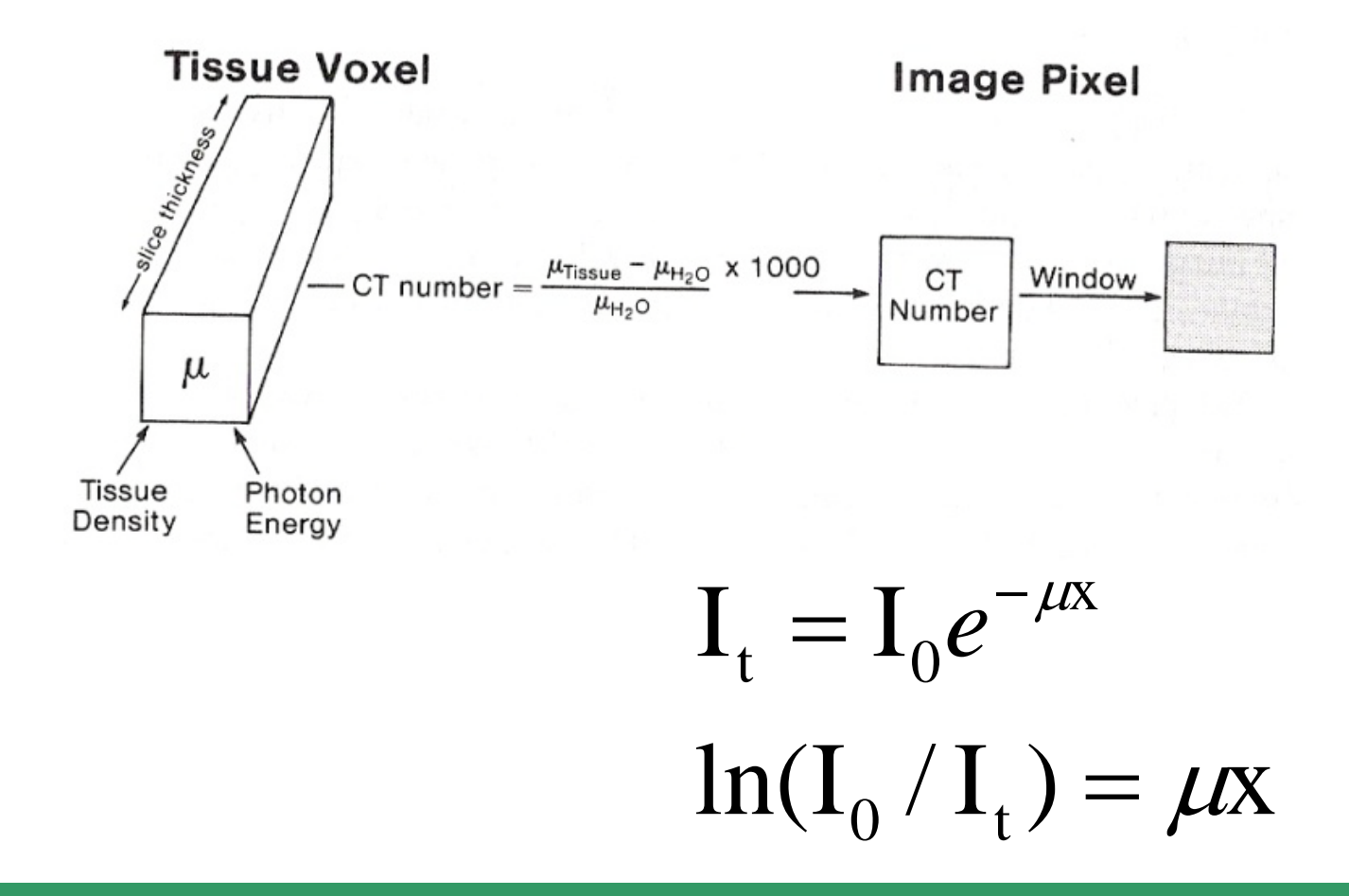

# Número CT ou unidades Hounsfield

- Número *CT(x,y)* em cada pixel, *(x,y)*  $\mu_{\tiny{water}}$  $CT(x, y) = 1.000 \frac{\mu(x, y) - \mu_{water}}{2}$  $(x, y) = 1.000 \frac{\mu(x, y)}{\mu(x, y)}$
- varia entre –1.000 e +1.000  $-1.000 = ar$ 
	- $-300$  a  $-100$  = tecido mole
	- 200 = pulmão
	- $0 = \text{água}$
	- $+ 50 = m$ úsculo
	- $+ 120 =$  acrílico
	- + 990 = teflon
	- +1.000 = osso e áreas com contraste

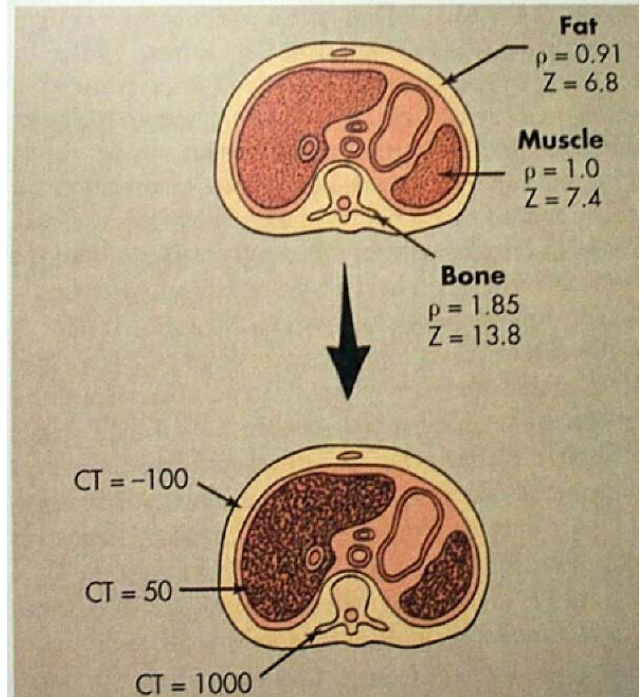

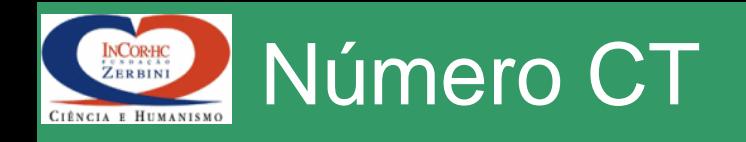

- É *quantitativo*
- CT mede densidade óssea com precisão
	- Pode ser usado para estimar risco de fratura, por exemplo
- Com elevada resolução espacial e grande contraste
	- CT pode ser usada para determinar dimensões de lesões

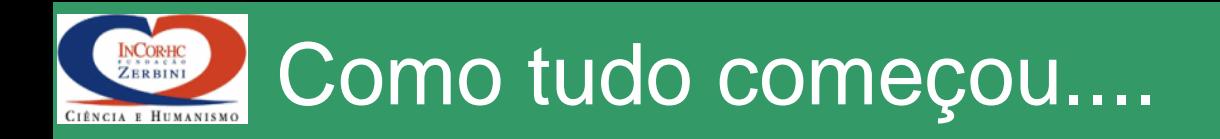

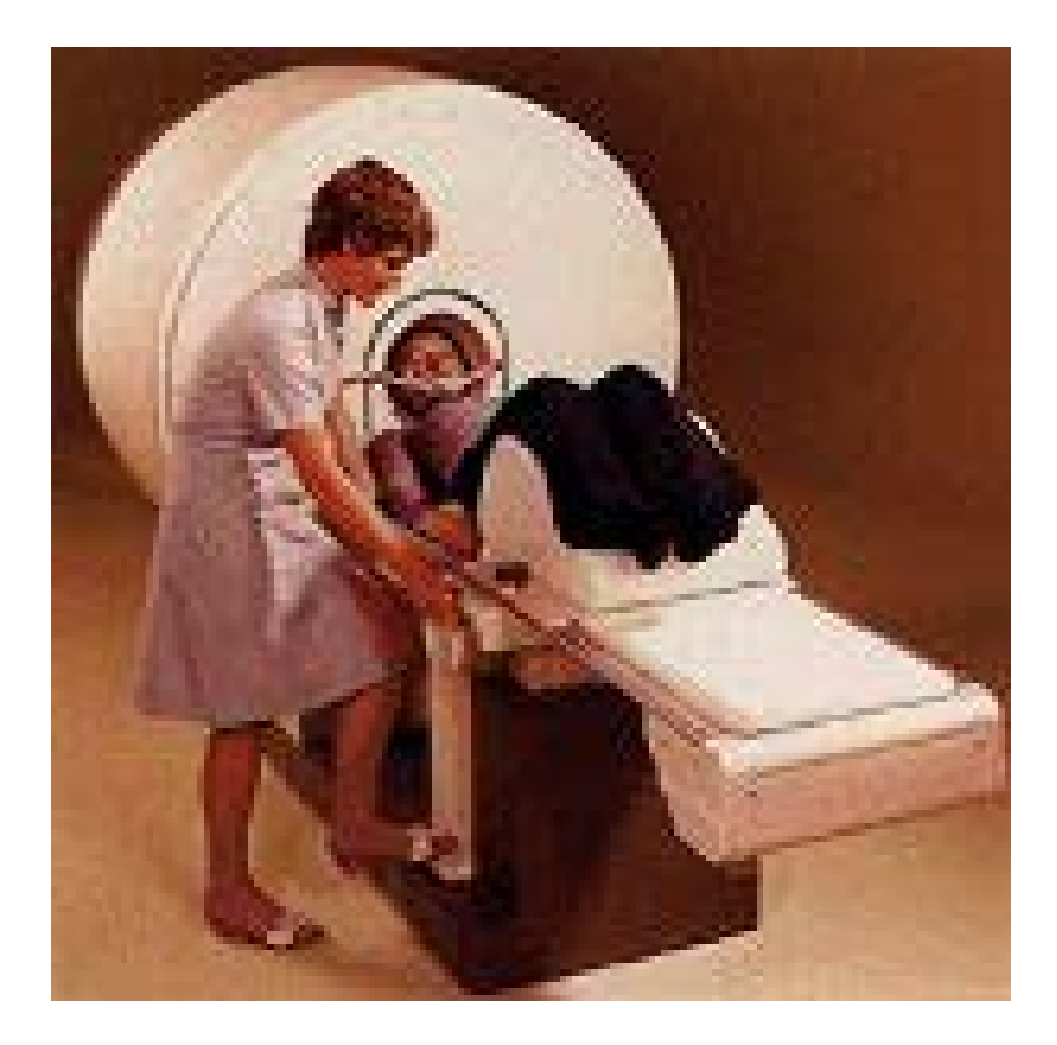

*Original "Siretom" dedicated head CT scanner, circa 1974*

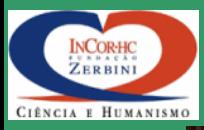

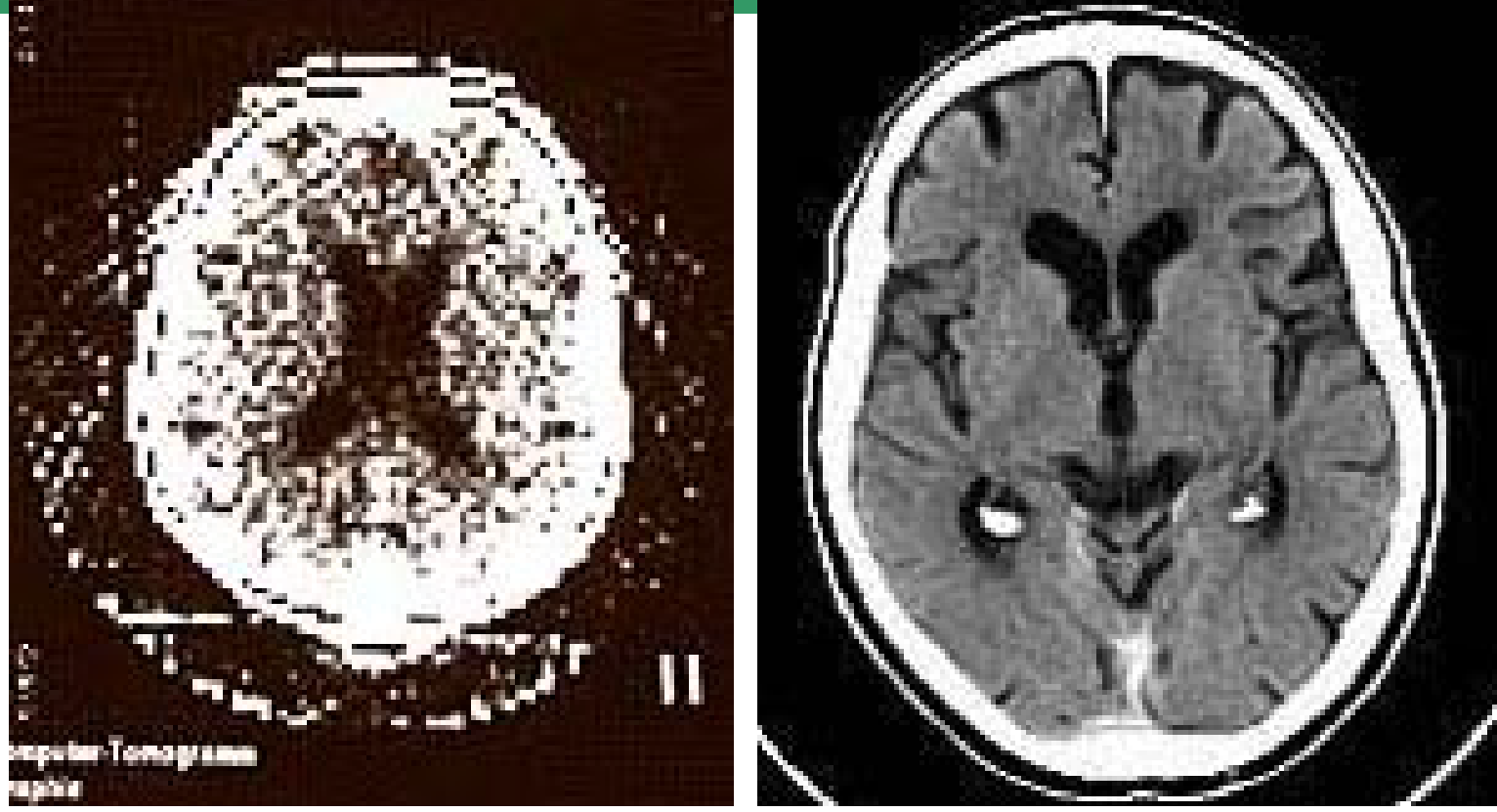

**Circa 1975 Matriz 80x80, 4min. /rotação 8 níveis de cinza Reconstrução "overnight"**

**Matriz 512x512, 0,4s/rotação 16 slices/scan**

**(images courtesy Siemens Medical Systems and Imaginis.com)** 

### Avanços tecnológicos (1985-2002)INCORHC<br>ZERBINI CIÊNCIA E HUMANISM

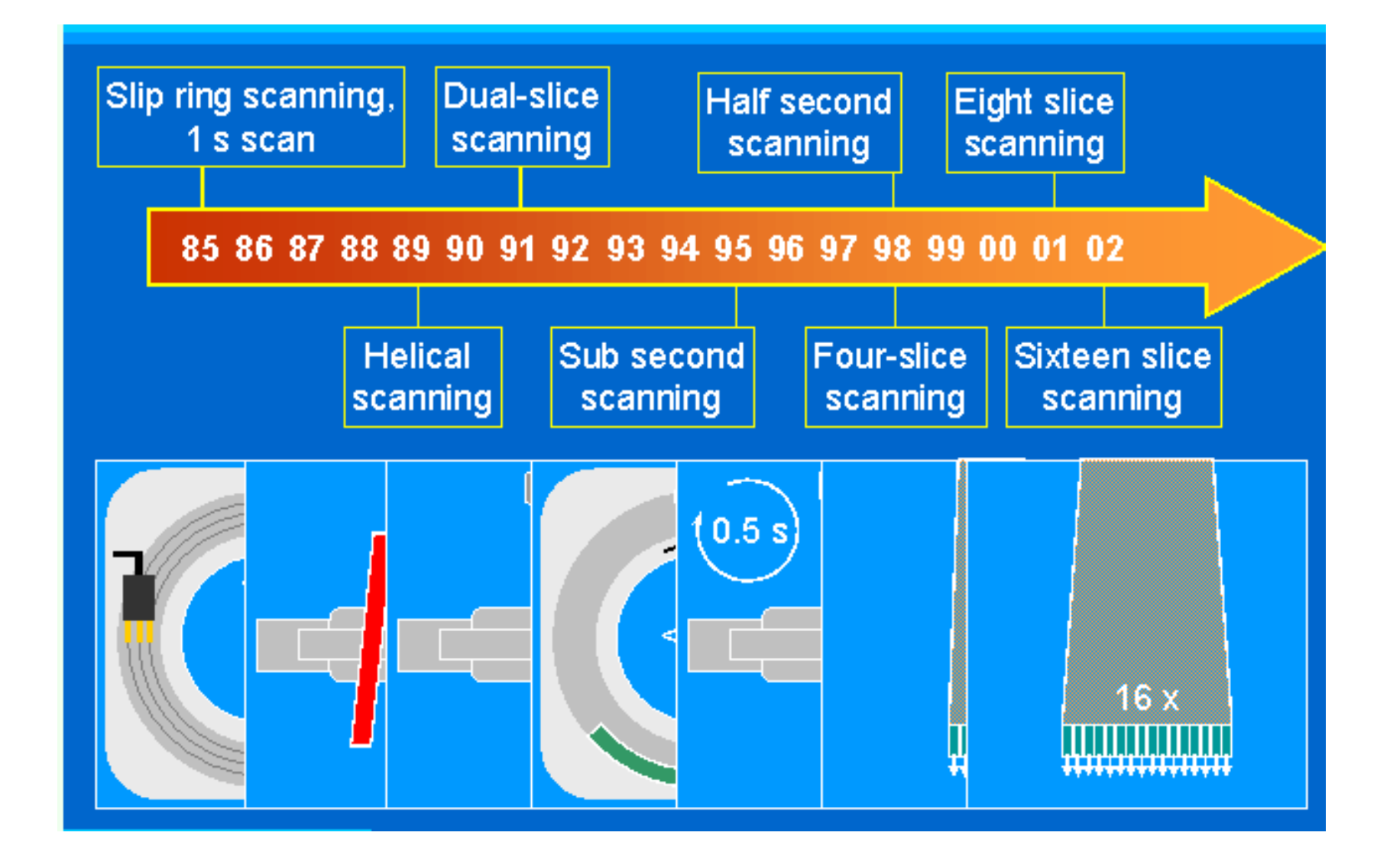

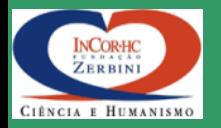

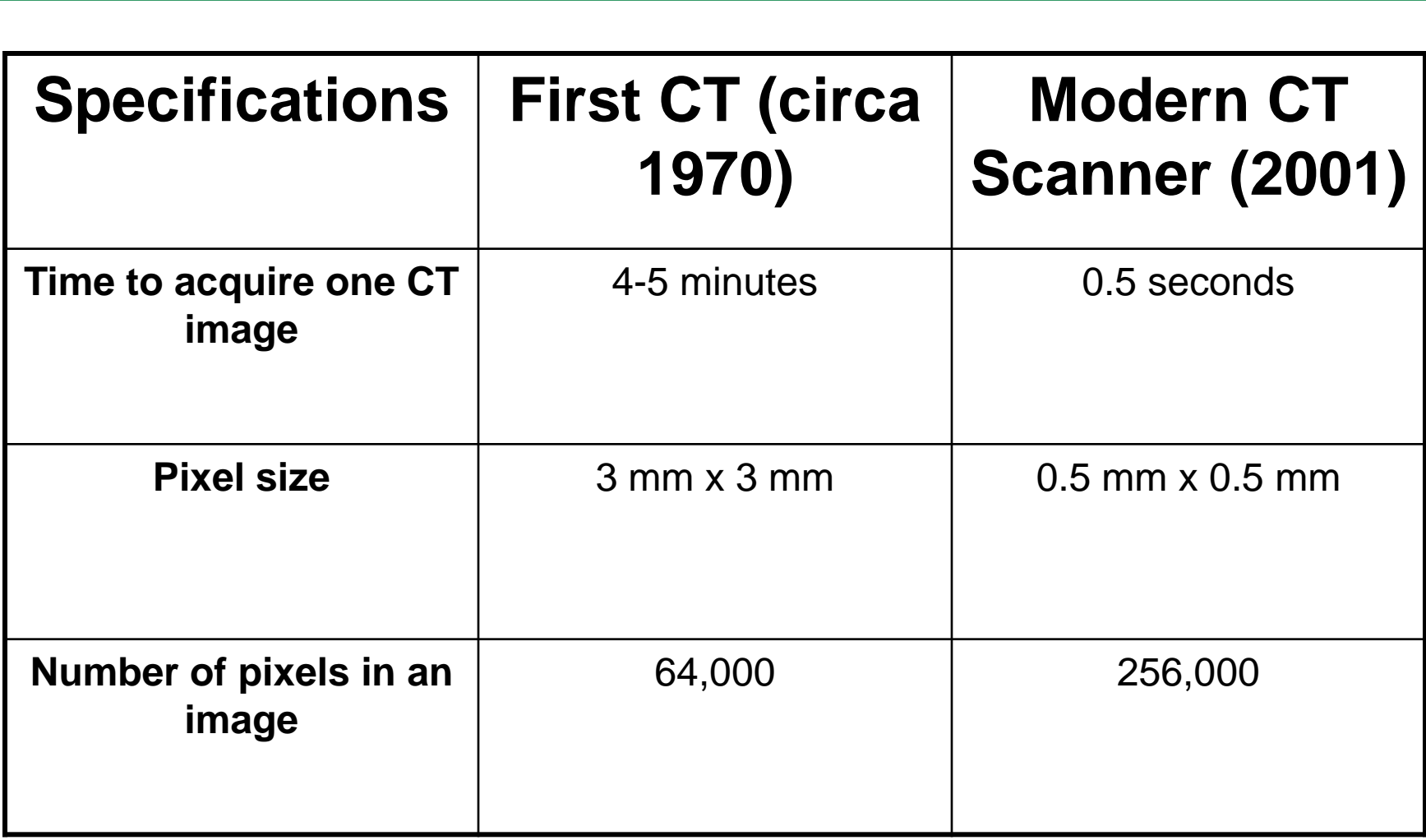

Table Data: http://www.physicscentral.com/action/action-02-3.html

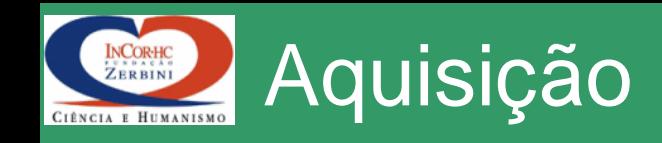

- Ao conjunto de feixes que são transmitidos através do paciente com mesma orientação denomina-se **projeção**
- Dois tipos de projeção são usados:
	- *Parallel beam geometry*
	- *Fan beam geometry*
		- *Feixe divergente*

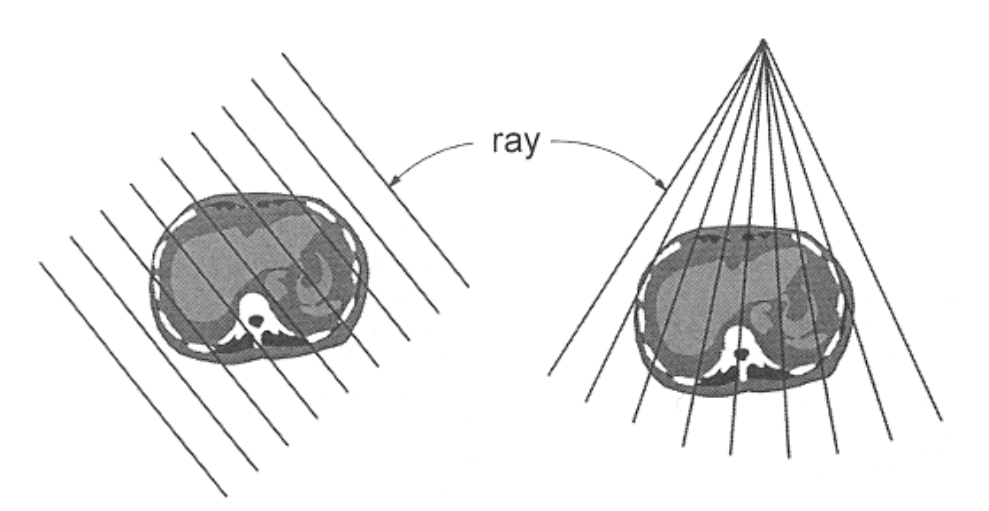

parallel beam projection

fan beam projection

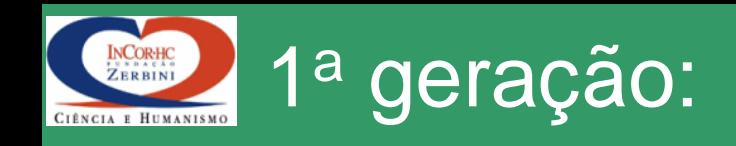

- Somente 2 detectores  $-$  NaI  $\rightarrow$  lento
- "Parallel ray"
	- "pencil beam"
	- baixo espalhamento
- 160 feixes x 180 proj.
- FOV de 24 cm
- 4,5 min/scan
- 1,5 min reconstrução

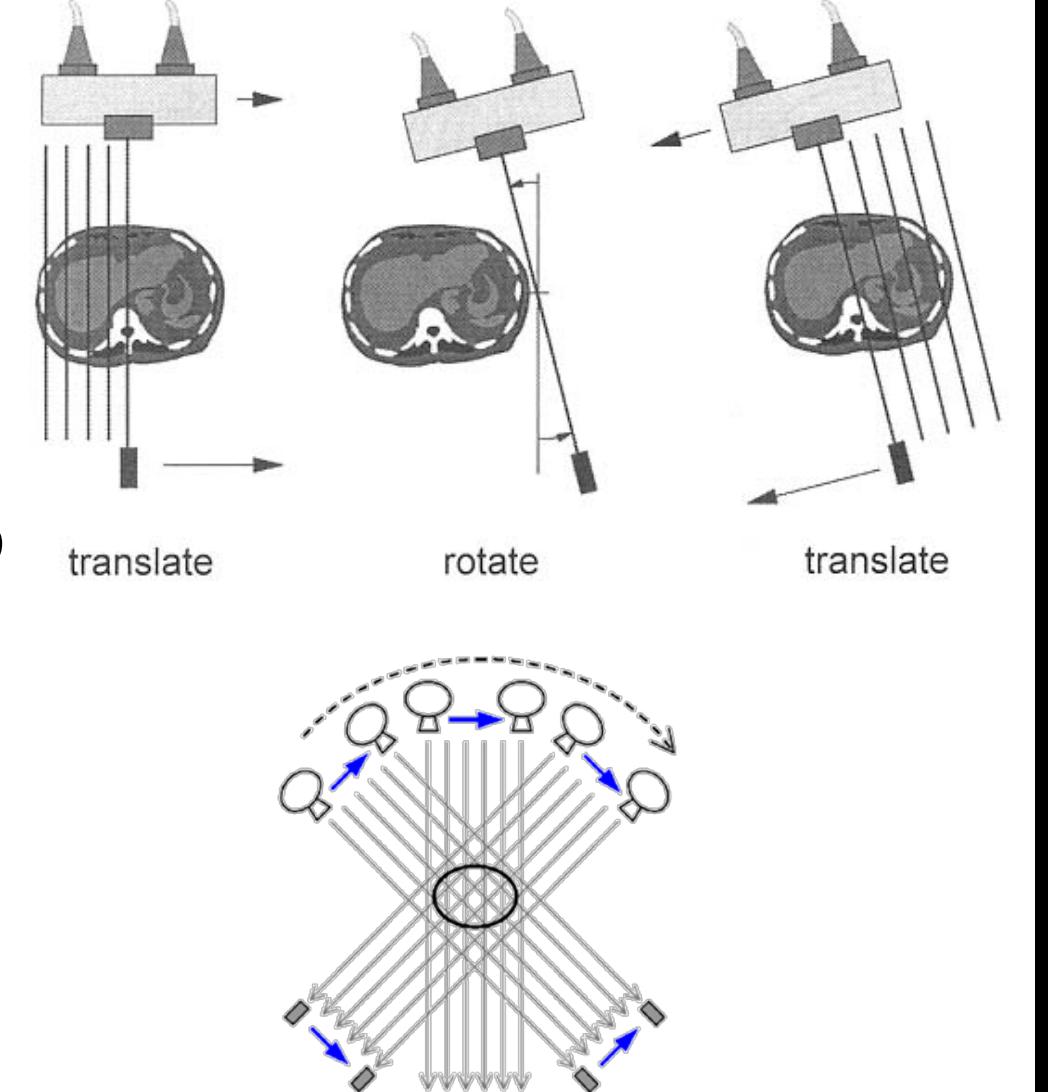

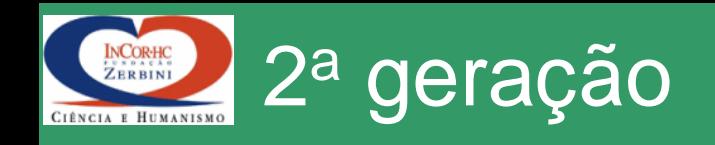

- Conjuto de 30 detectores – mais radiação espalhada é detectada
- 600 feixes x 540 projeções
- 18 s/slice
	- O mais rápido

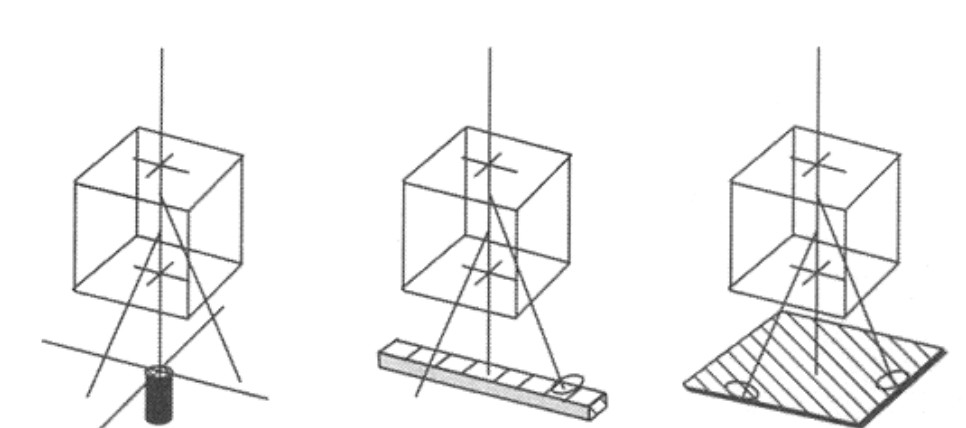

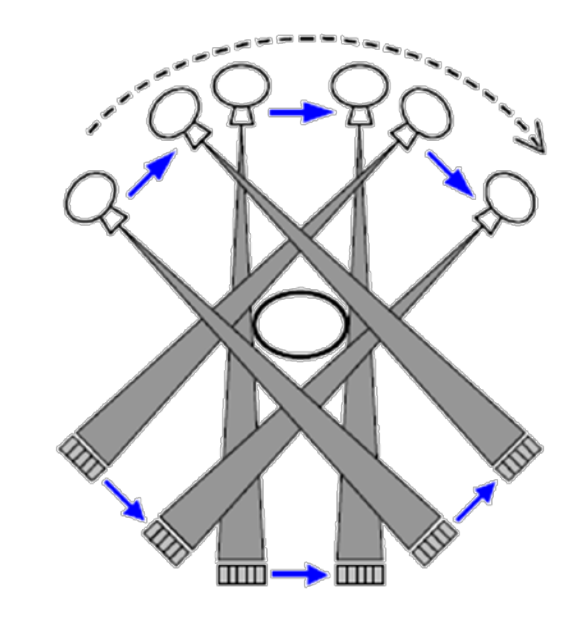

Pencil Beam Fan Beam Open Beam Geometry Geometry Geometry

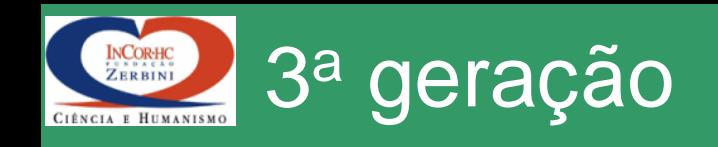

- Mais de 800 detectores
- O ângulo do "fan beam" cobre todo paciente
	- Não é necessário translação
- Tubo e detectores rotacionam juntos
- Sistemas mais novos chegaram a 0,5 s/slice

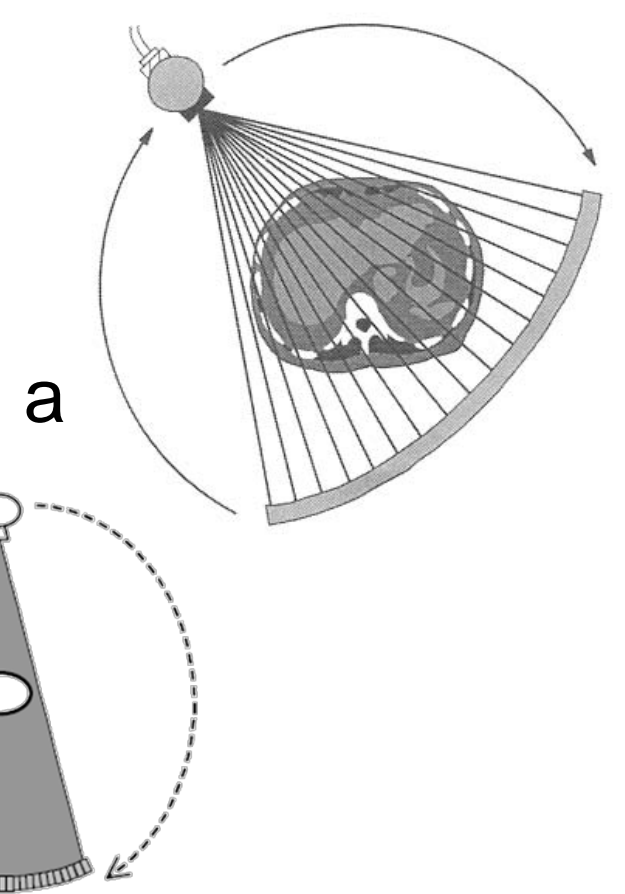

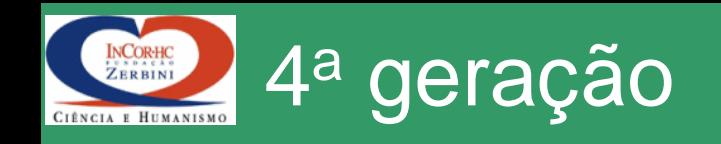

- Elimina alguns artefatos da geração anterior
- 4.800 detectores estacionários

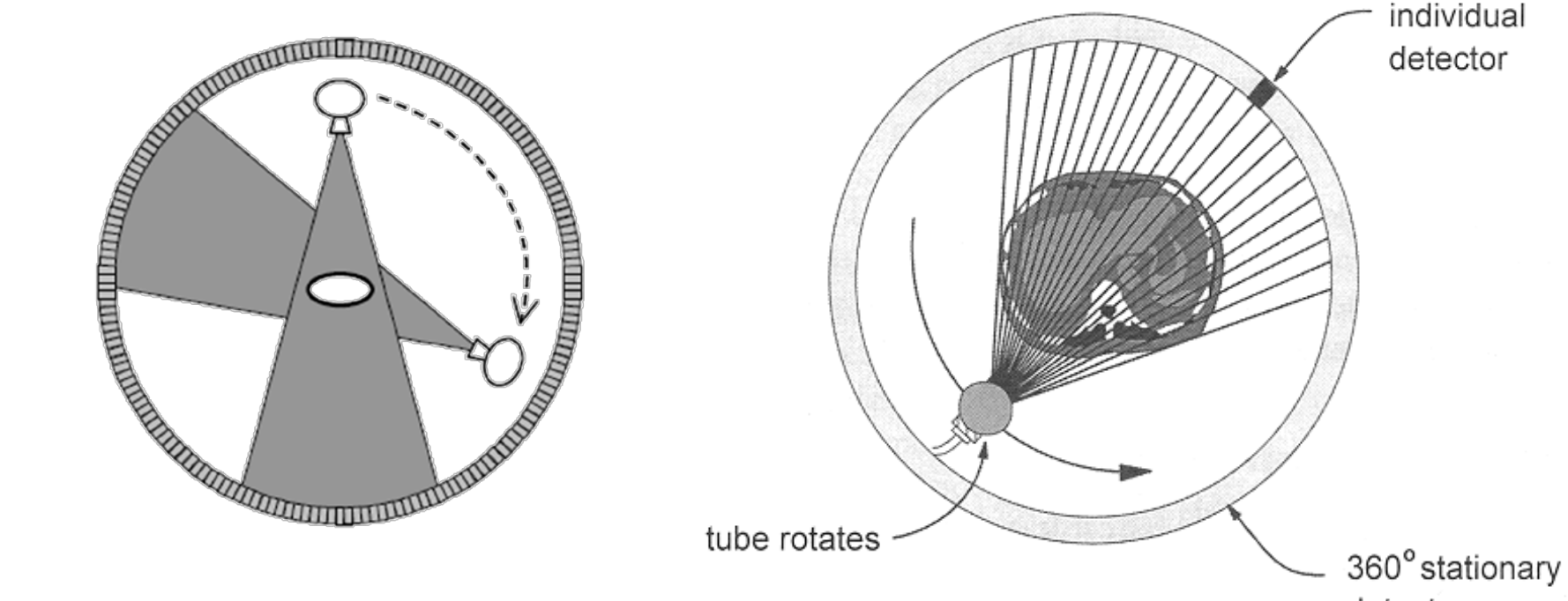

detector array

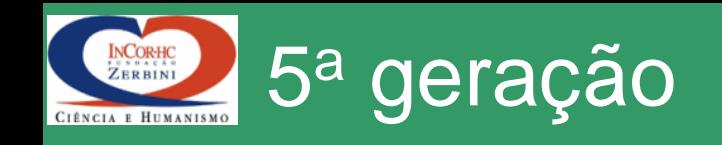

- Desenvolvida especificamente para imagens CT do coração
- 50 ms/slice
- vídeos do coração batendo

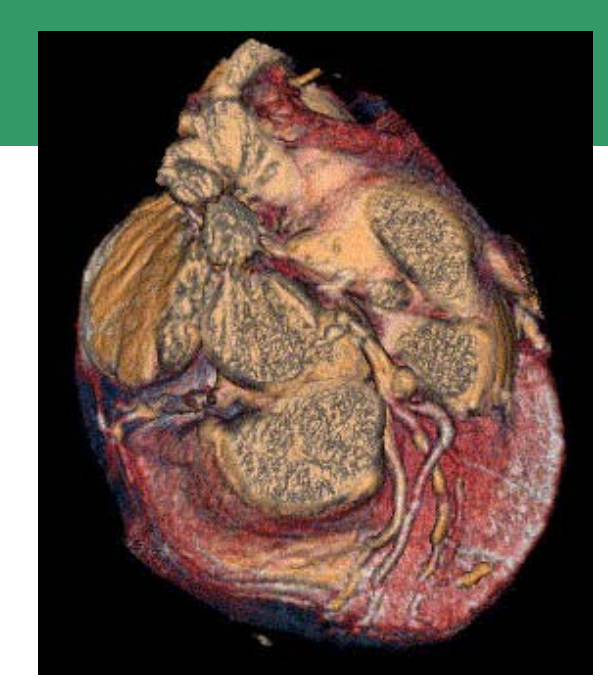

http://www.gemedicalsystems.com/rad/nm\_p et/products/pet\_sys/discoveryst\_home.html#

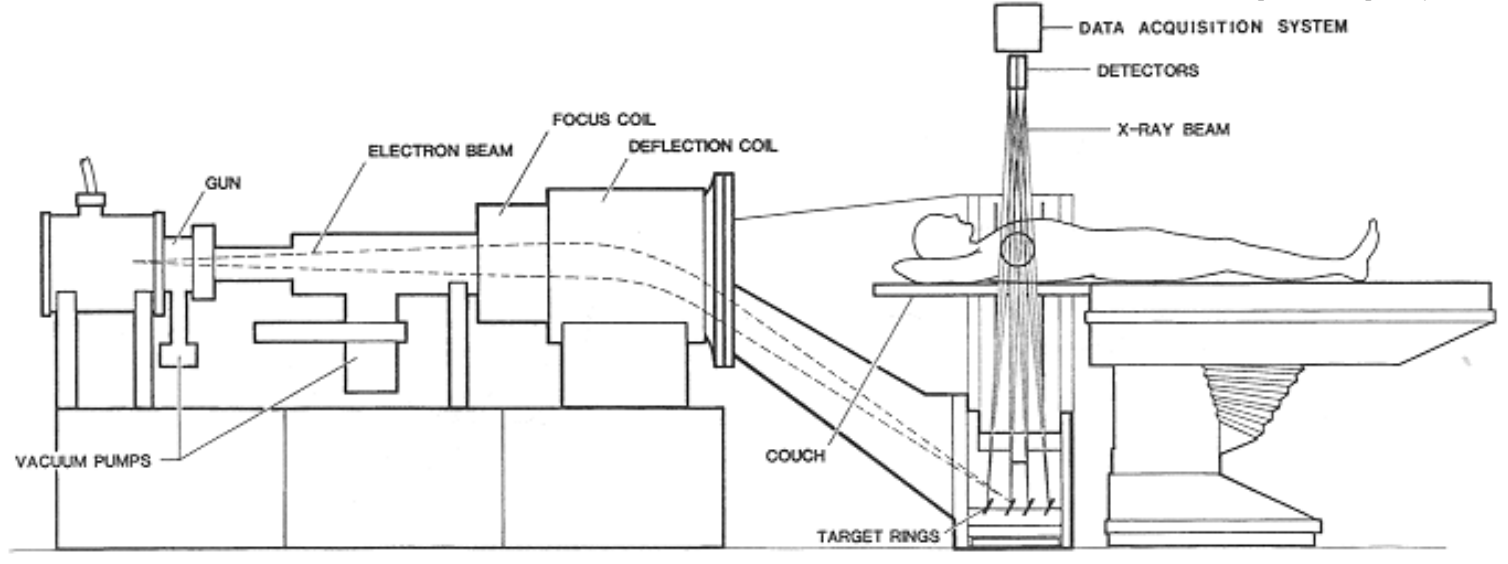

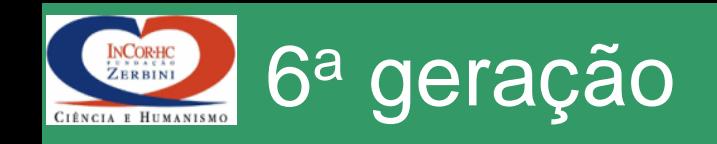

- Helicoidal: adquire imagem enquanto a mesa move
	- Menor tempo para uma aquisição completa
	- Menor uso de contraste

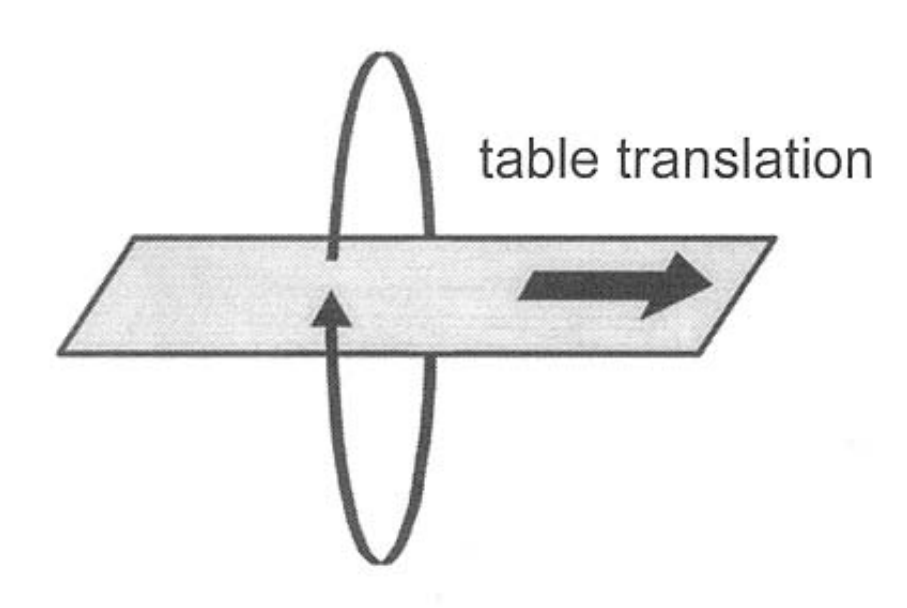

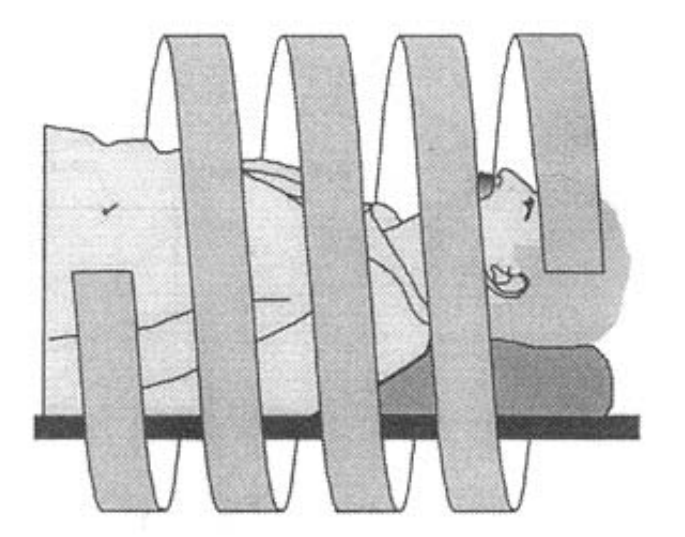

helical x-ray tube path around patient

x-ray tube rotation

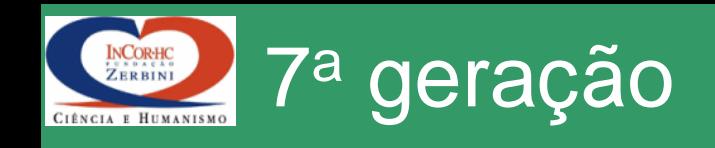

- Múltiplos conjuntos de detectores
	- Espaçamento maior no colimador
	- Mais dados para reconstrução das imagens
		- Com apenas um conjunto de detectores, a resolução é determinada pela abertura do colimador
		- Com múltiplos detectores, a espessura do corte (slice) é determinada pelas dimensões do detector

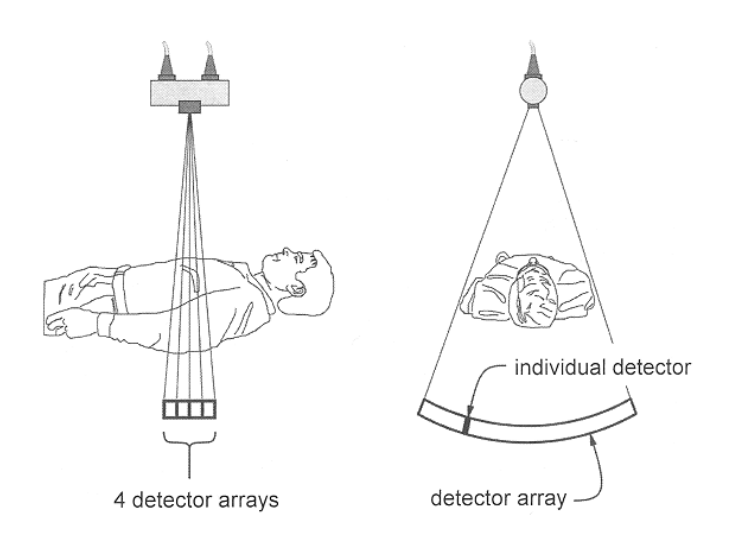

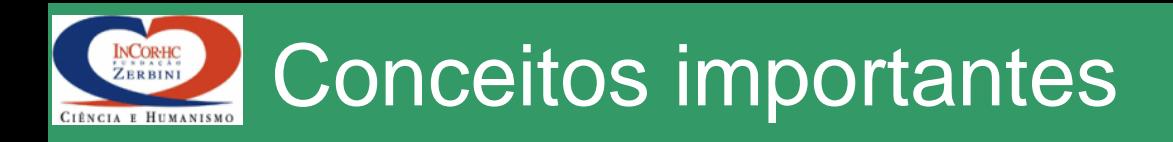

- O que é medido no CT?
	- O coeficiente de atenuação linear médio (µ) entre o tubo e os detectores
	- O coeficiente de atenuação reflete o grau pelo qual a intensidade de Raio-X é reduzida pelo material

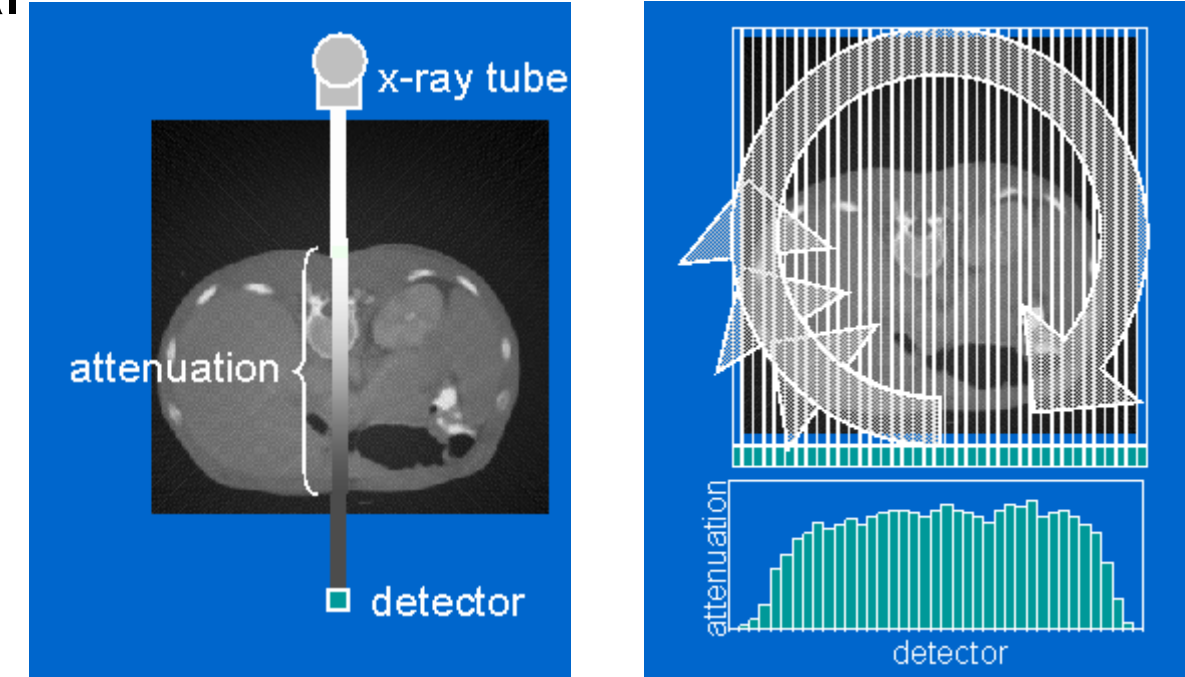

Princípios de Reconstrução de Imagens em CT

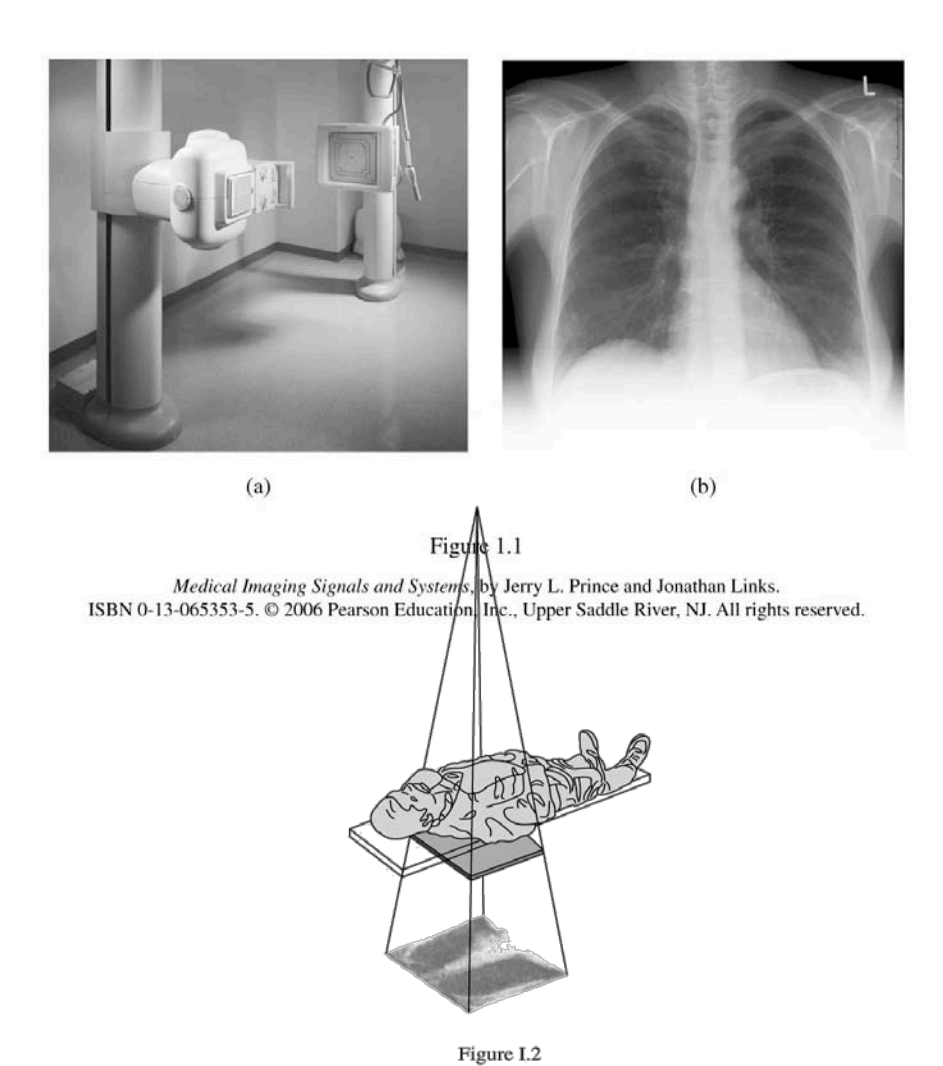

- Imagens planares de raios-X reduzem o paciente (3D) a uma projeção 2D
	- A densidade em um dado ponto é resultado da atenuação do feixe de raios-X desde o ponto focal até o detector
	- Informação do eixo paralelo ao feixe de raios-X é perdida
	- Com duas imagens planares é possível localizar com precisão a posição de um dado objeto que apareça em ambas imagens

edical Imaging Signals and Systems, by Jerry L. Prince and Jonathan Links.

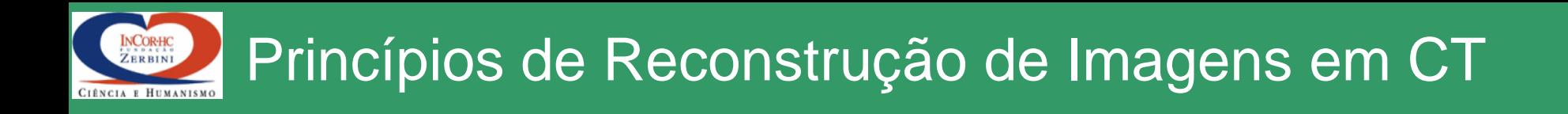

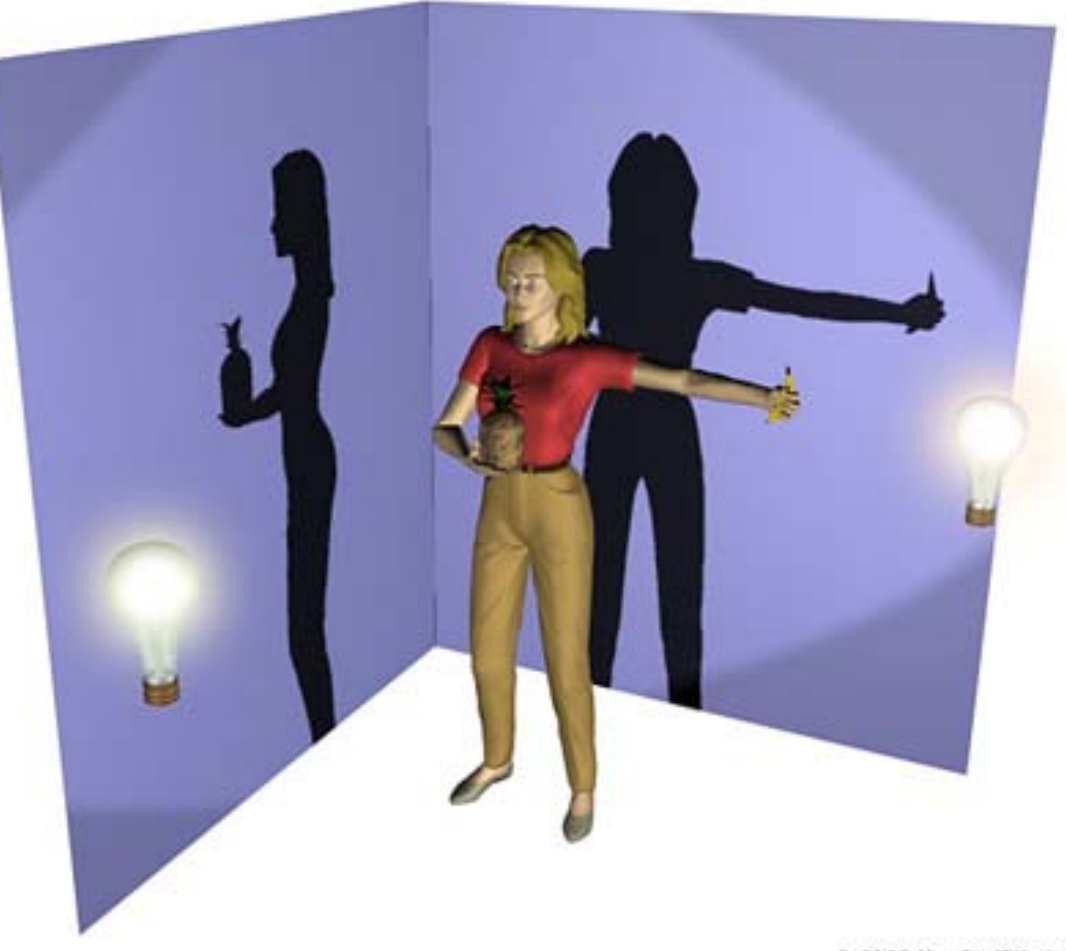

© 2002 HowStuffWorks

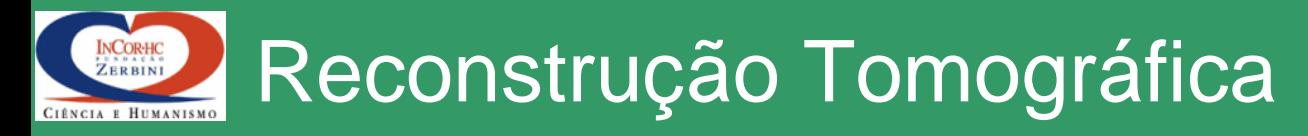

• Radon (1917) provou que uma imagem de um objeto desconhecido pode ser produzida se existirem um número infinito de projeções desse objeto.

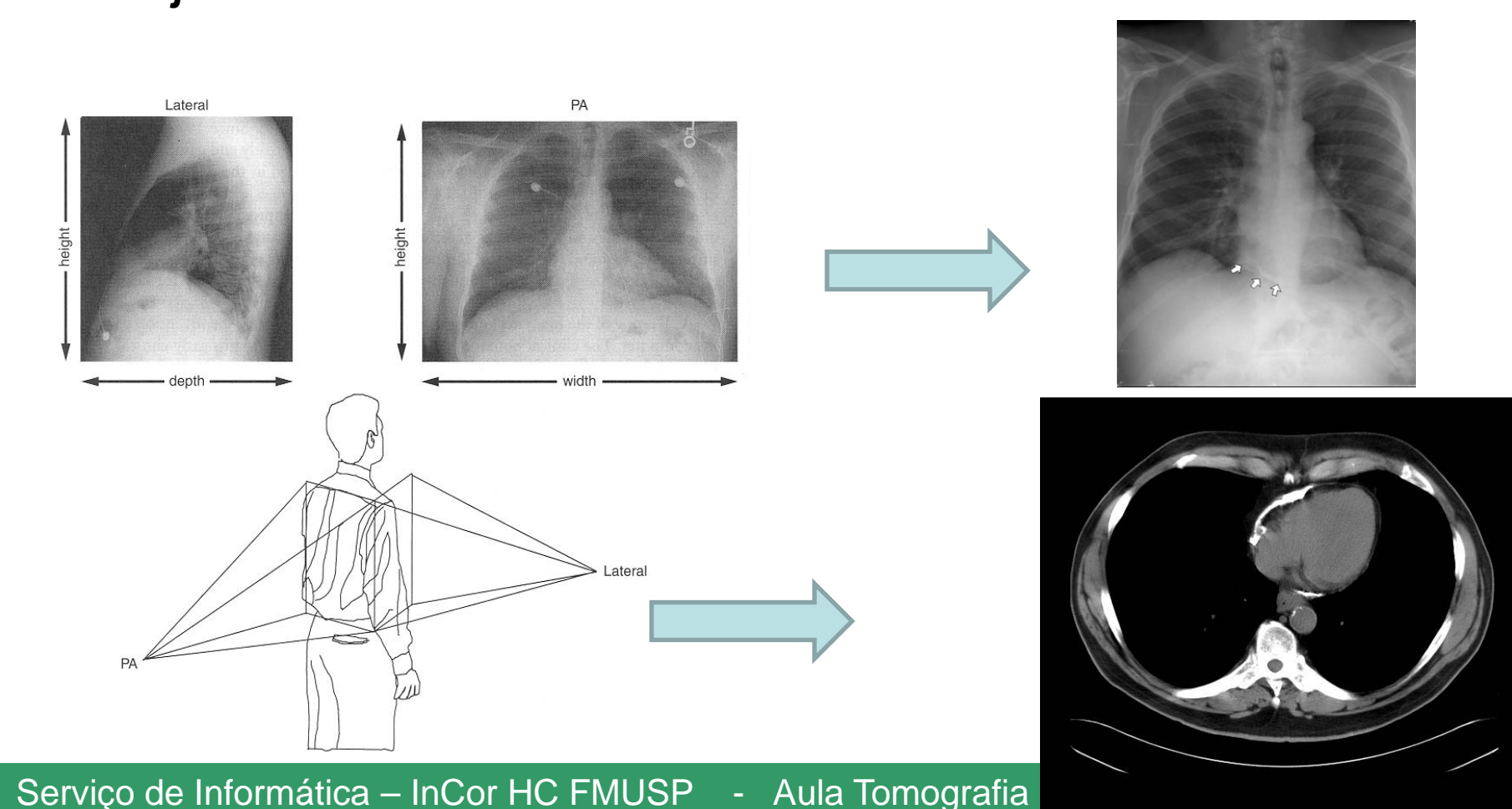

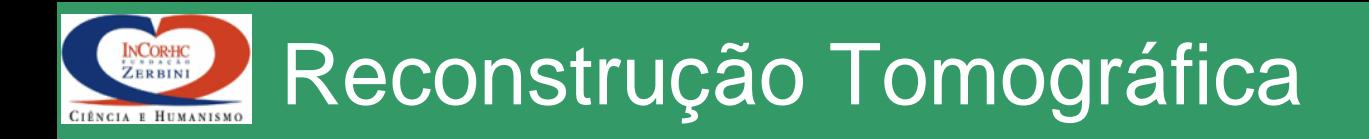

- Existem muitos algoritmos para reconstrução
	- *Filtered backprojection* (retro-projeção)
		- mais comumente utilizado
		- reconstrói utilizando um "procedimento inverso" à aquisição
		- valor de µ é "espalhado" ao longo do caminho que percorreu durante a aquisição
		- dados de diversos feixes são retroprojetados em uma matriz, formando a imagem

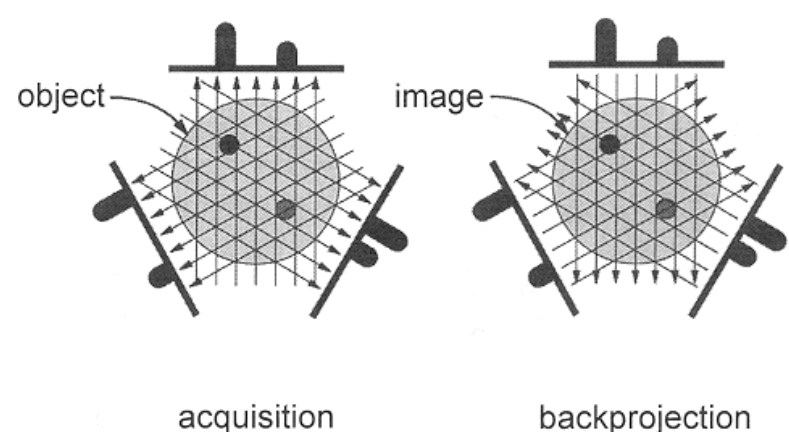

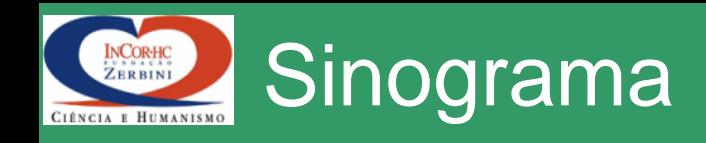

- Armazena os dados antes da reconstrução
	- Objetos nos limites do FOV geram uma senóide no sinograma
	- Uma CT de 3<sup>a</sup> geração com falha num detector apresentaria uma linha vertical no sinograma
- Representação
	- Feixes são apresentados horizontalmente
	- Projeções verticalmente

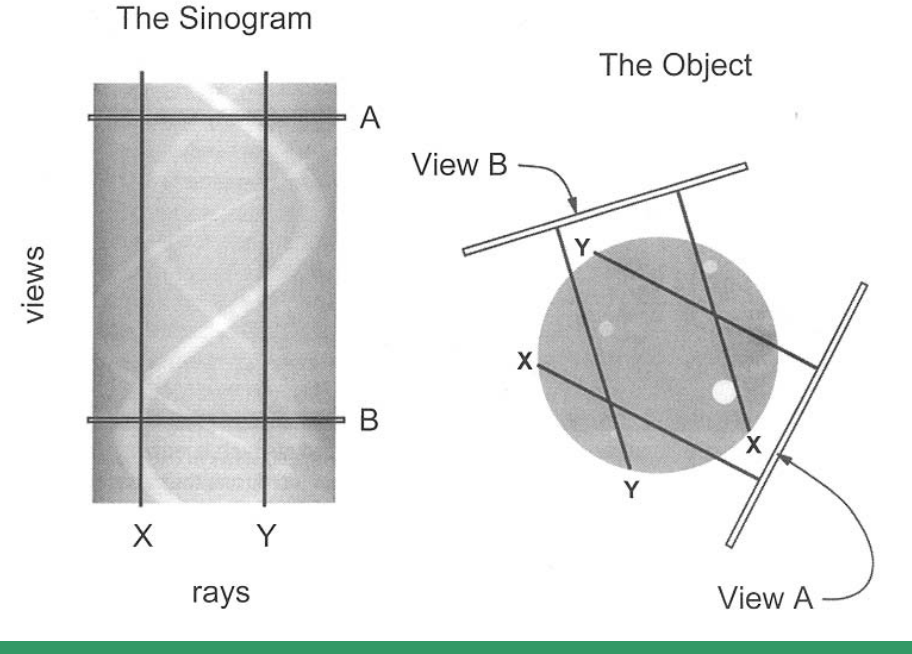

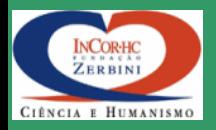

- 1<sup>a</sup> e 2<sup>a</sup> gerações usavam 28800 e 324000 pontos
	- Imagens atuais (512 x 512) de um CT circular contém cerca de 0,2 Megapixels
	- CTs em desenvolvimento devem usar até 0,8 Megapixels
- N.º feixes afeta componente radial da resolução espacial
- N.º projeções afeta componente "angular"

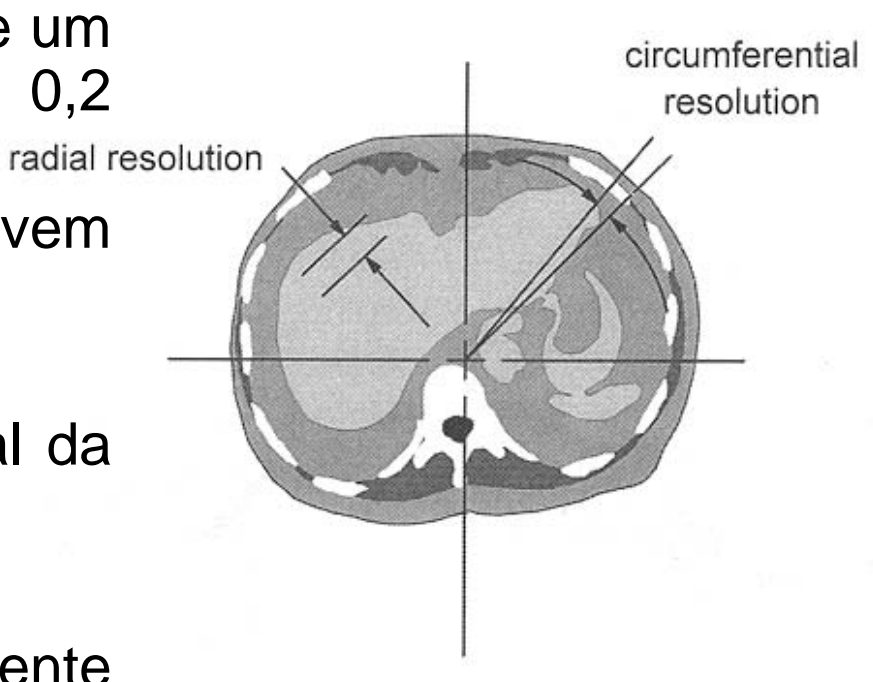

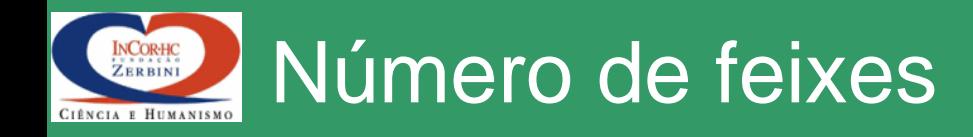

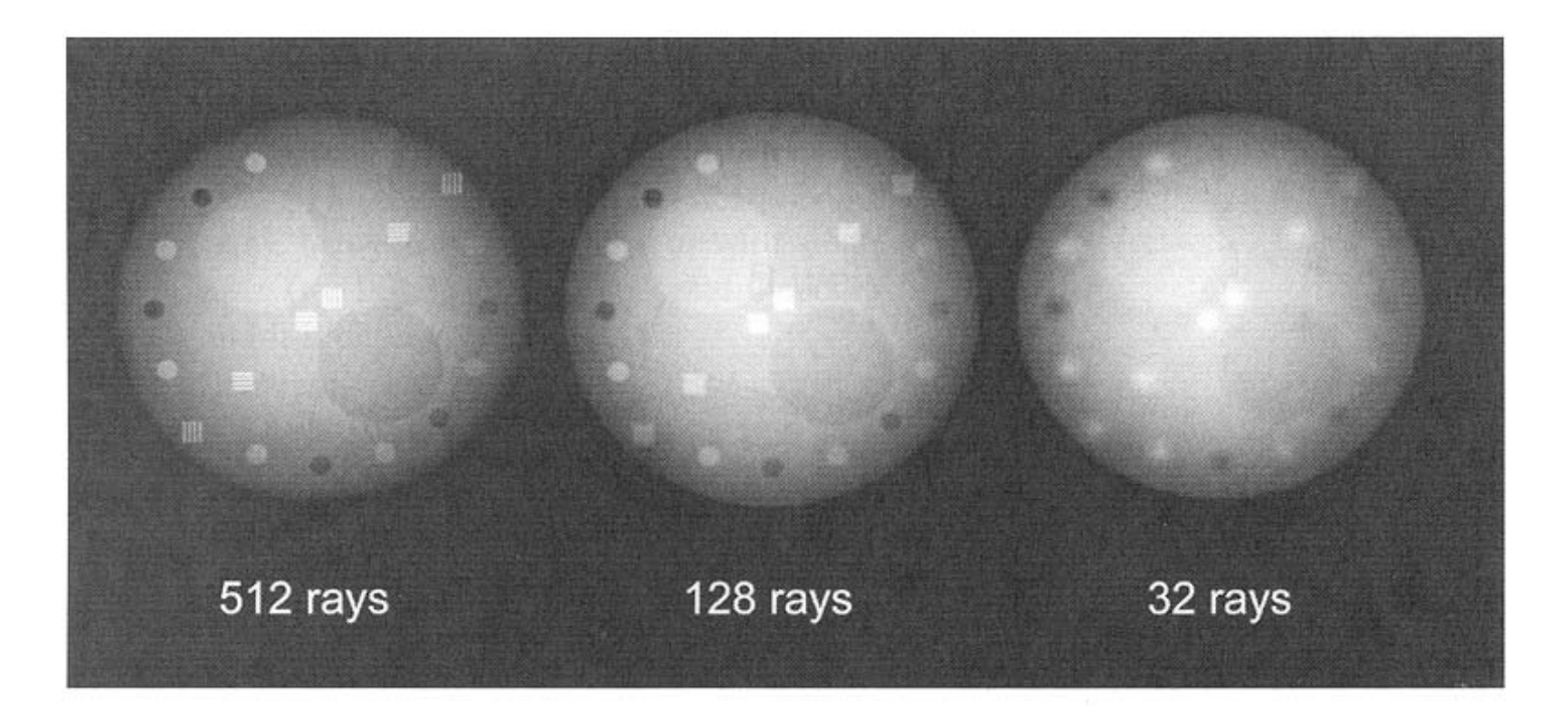

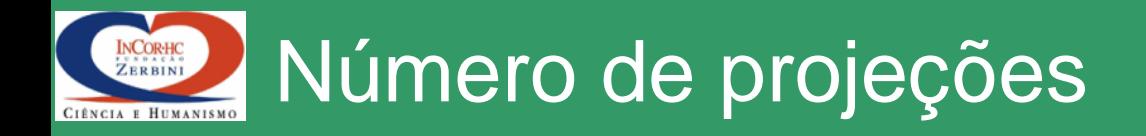

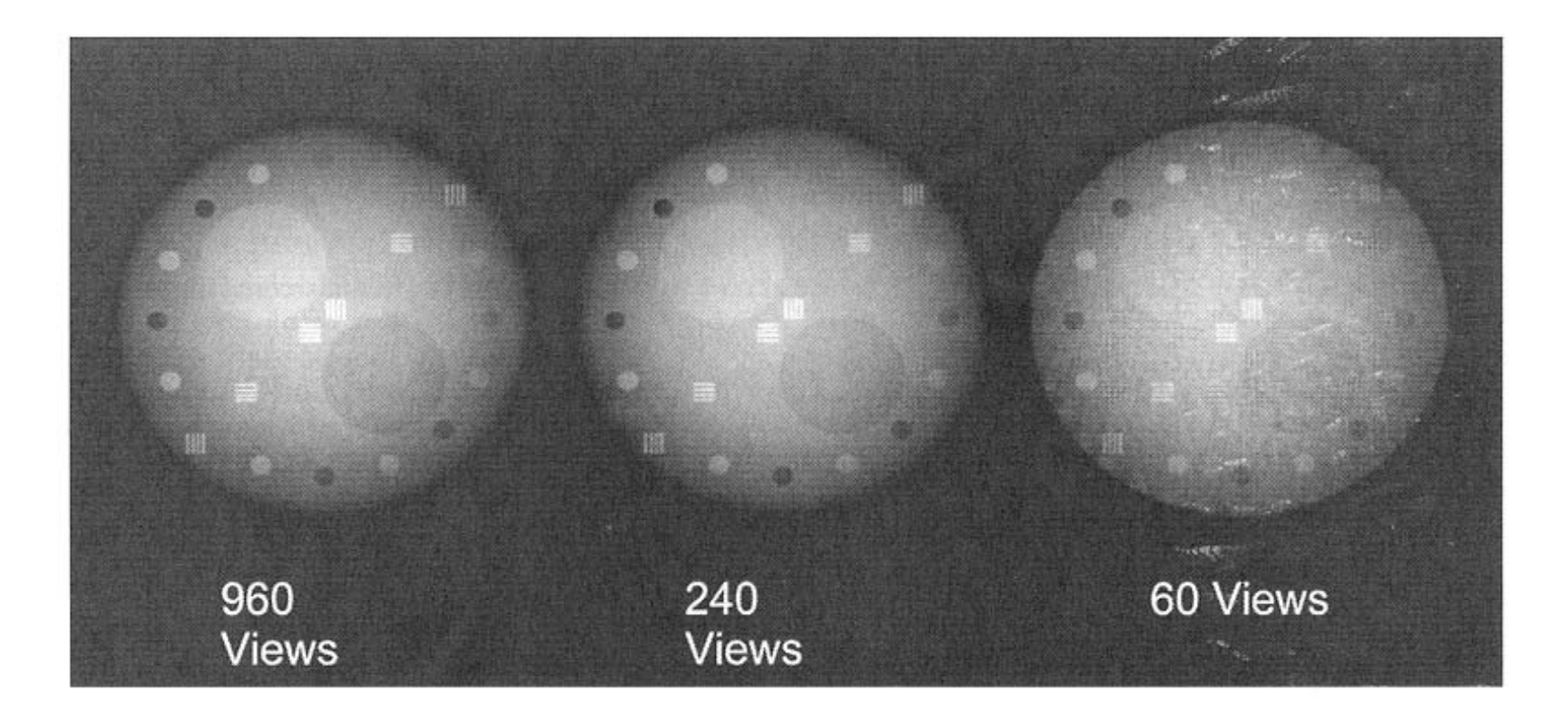

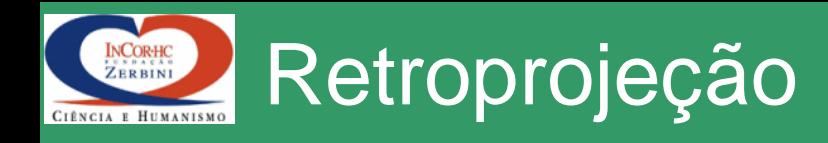

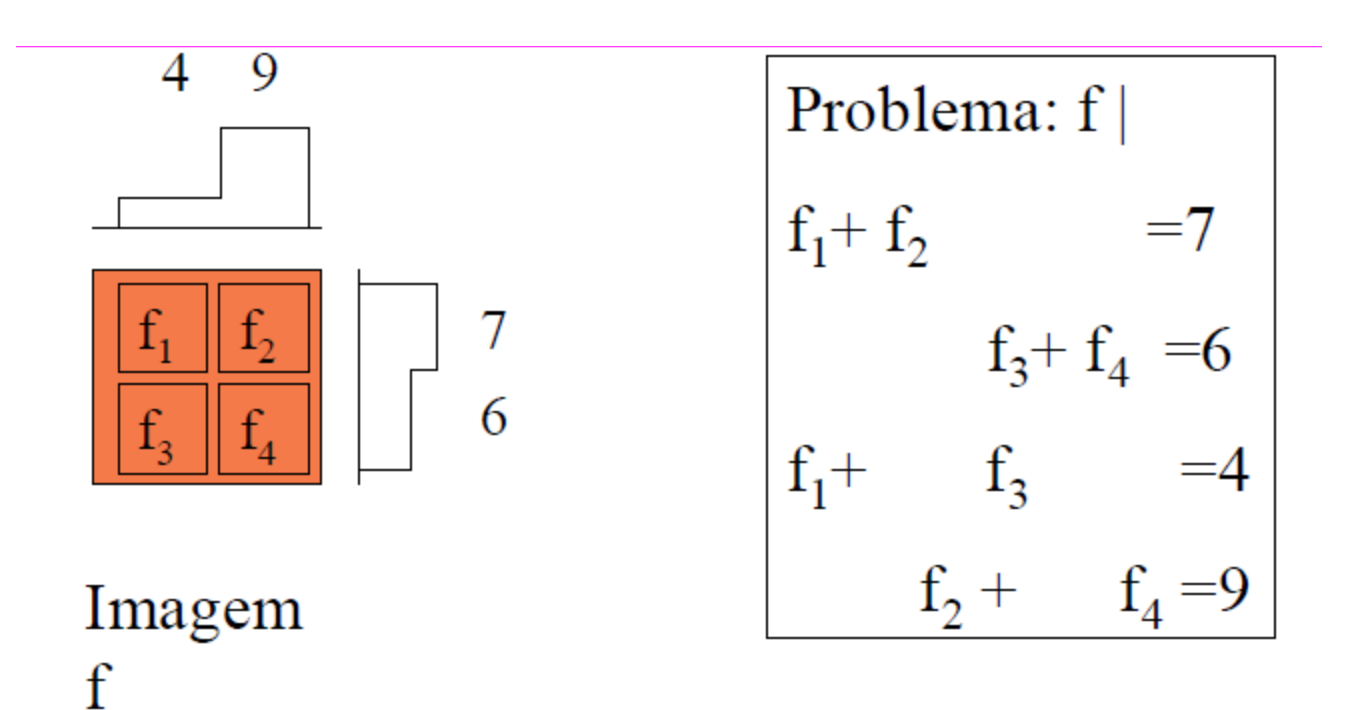

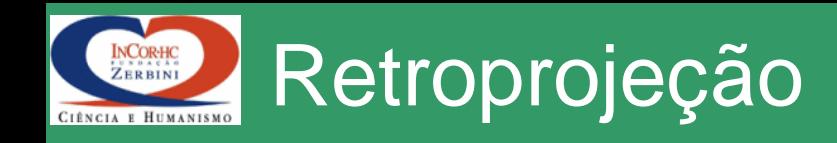

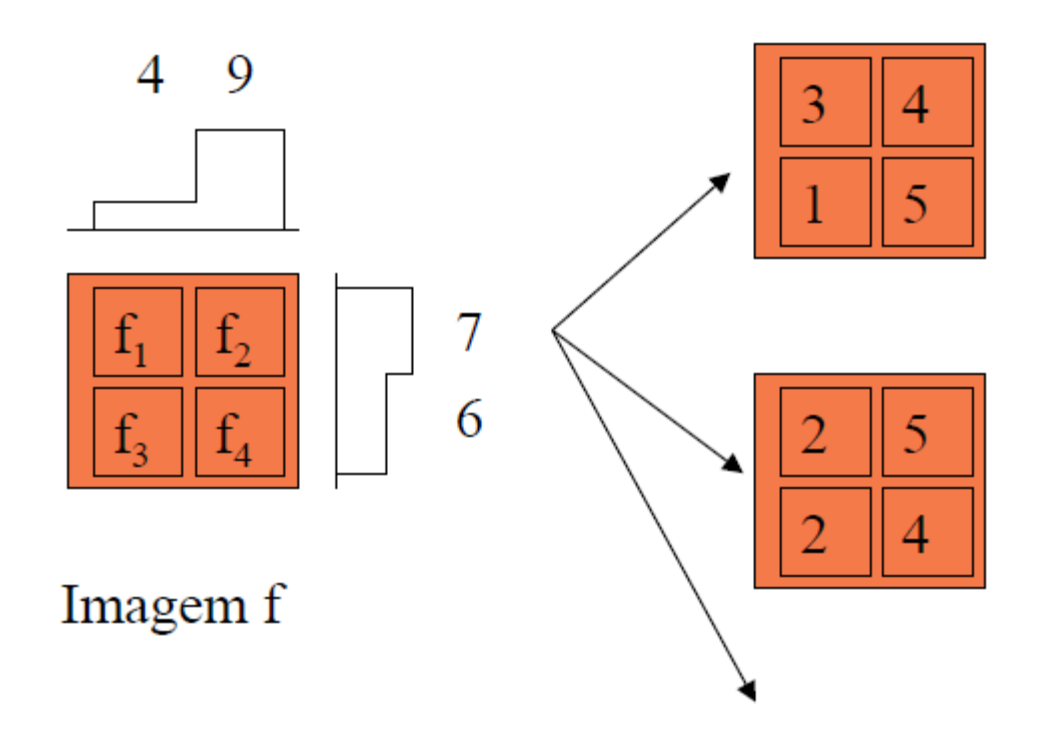

- $A \cdot x = b$
- M equações com N incógnitas
- Sistema indeterminado (infinitas soluções, rank < N)
- Sistema inconsistente (M eq. Lin. Indep > N) => otimização

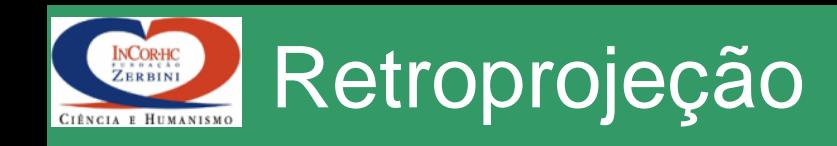

- $A \cdot x = b$
- 6 equações com 4 incógnitas
- Sistema inconsistente (M eq. Lin. Indep > N) => otimização

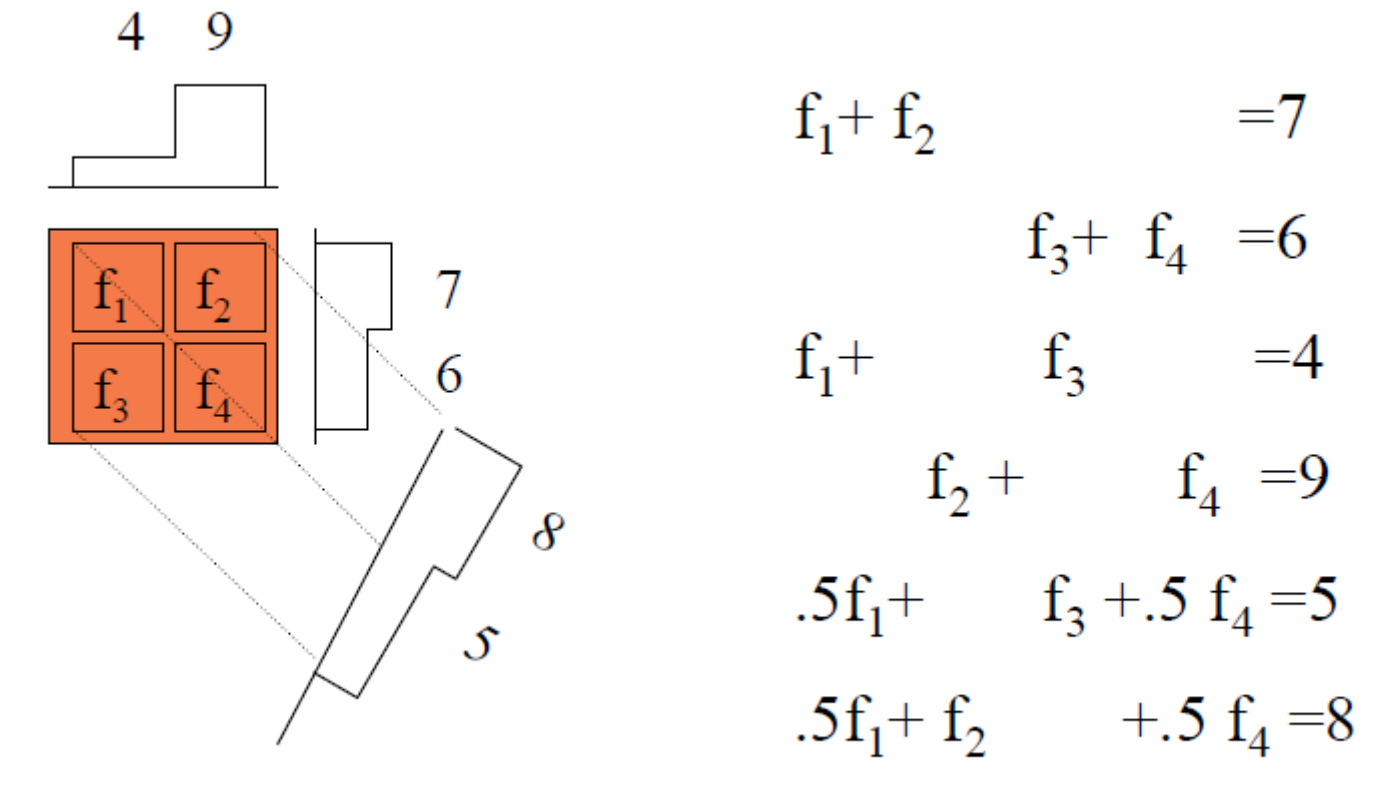

Imagem f

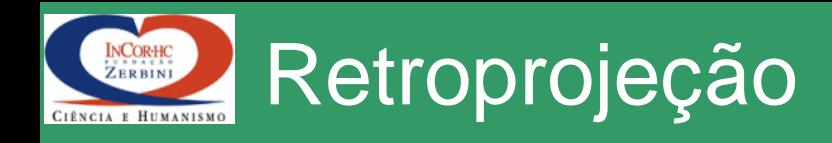

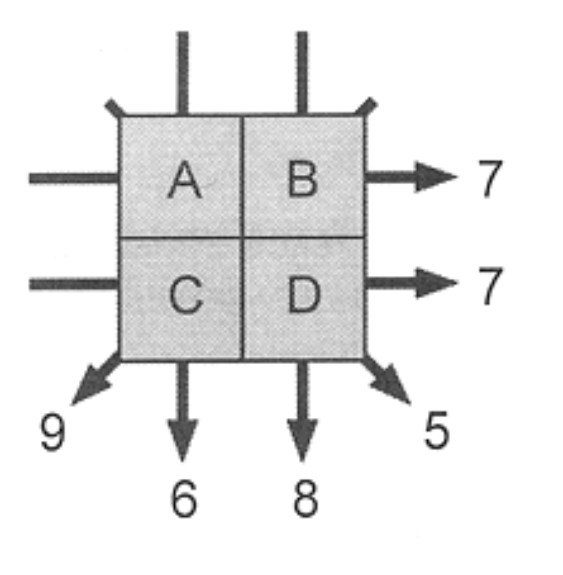

problem

## $A + B = 7$  $A + C = 6$  $A + D = 5$  $B + C = 9$  $B + D = 8$  $C + D = 7$

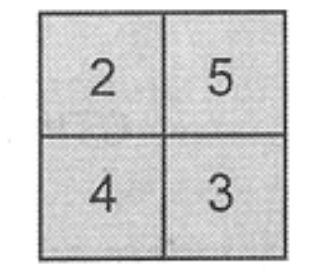

method

solution

# Solução: Algebraic Reconstruction

- System of linear equations Q.
	- Huge system
	- Eg. volume:  $64 \times 64 \times 64$  $x_i$  j=1.. 262,144 voxels
	- Projections: 128 views, 64x64 planes  $p_i$  i=1 .. 524,288 projs.
	- H : 524k x 262k
- Row-action methods
	- ART
	- EM

$$
p_{i} = \sum_{j} h_{ij}.x_{j} \quad \text{(all 3D projections)}
$$
\n
$$
\vec{p} = H.\vec{x} \quad \text{(vector notation)}
$$
\n
$$
\begin{bmatrix}\np_{i}\n\end{bmatrix} = \begin{bmatrix}\n-\frac{1}{h_{ij}} & -\frac{1}{h_{ij}} \\
\frac{1}{h_{i}} & -\frac{1}{h_{i}}\n\end{bmatrix} \begin{bmatrix}\n\vec{r} \\
\vec{r} \\
\vec{r} \\
\vec{r} \\
\vec{r}\n\end{bmatrix}
$$

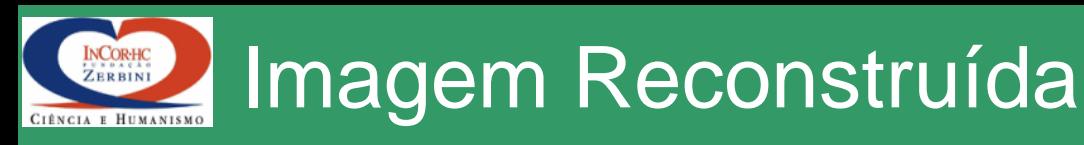

### **ART Blob EM Blob**

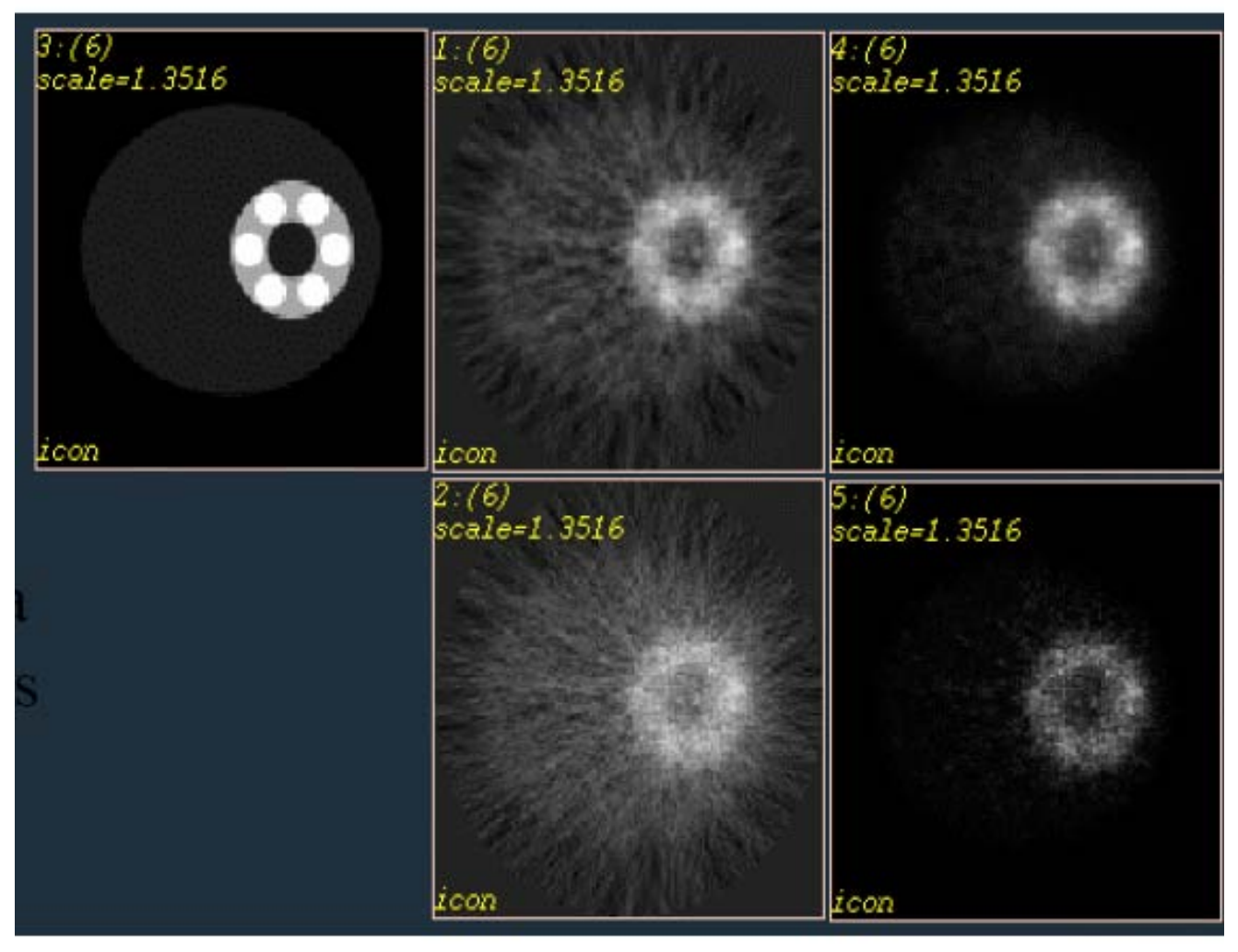

# ART Voxel EM Voxel

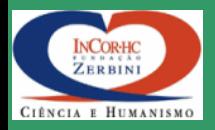

## Podem ser recontruídas outras "visualizações" a partir de uma aquisição (considerando alguma perda de resolução)

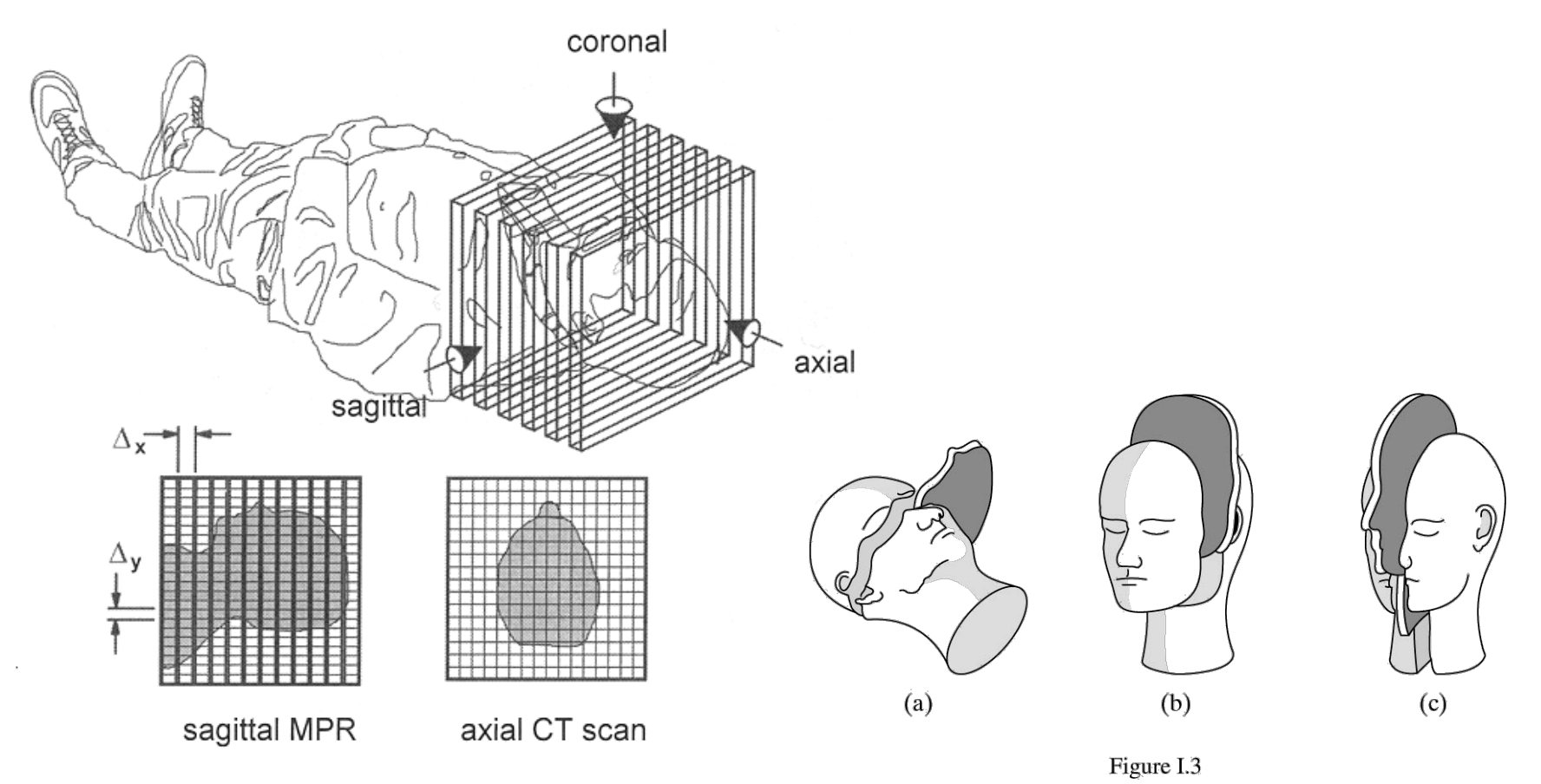

Medical Imaging Signals and Systems, by Jerry L. Prince and Jonathan Links. ISBN 0-13-065353-5. @ 2006 Pearson Education, Inc., Upper Saddle River, NJ. All rights reserved.

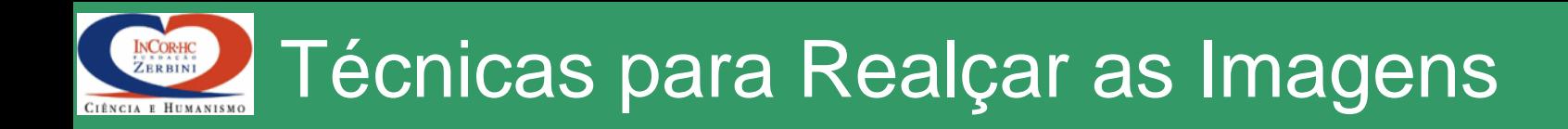

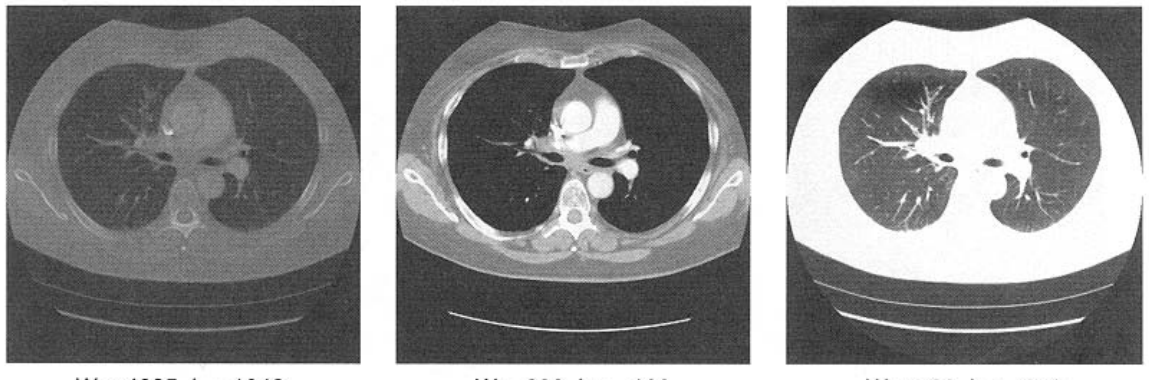

 $W = 4095, L = 1048$ 

 $W = 600, L = -100$ 

 $W = 700, L = -650$ 

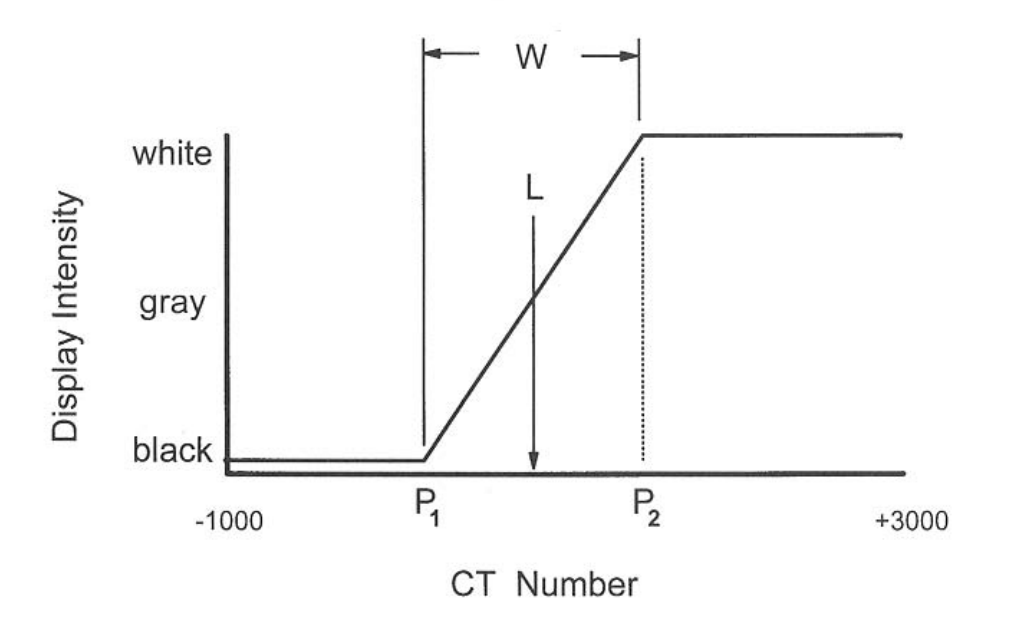

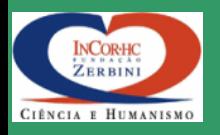

# Imagens de CT multi-slice

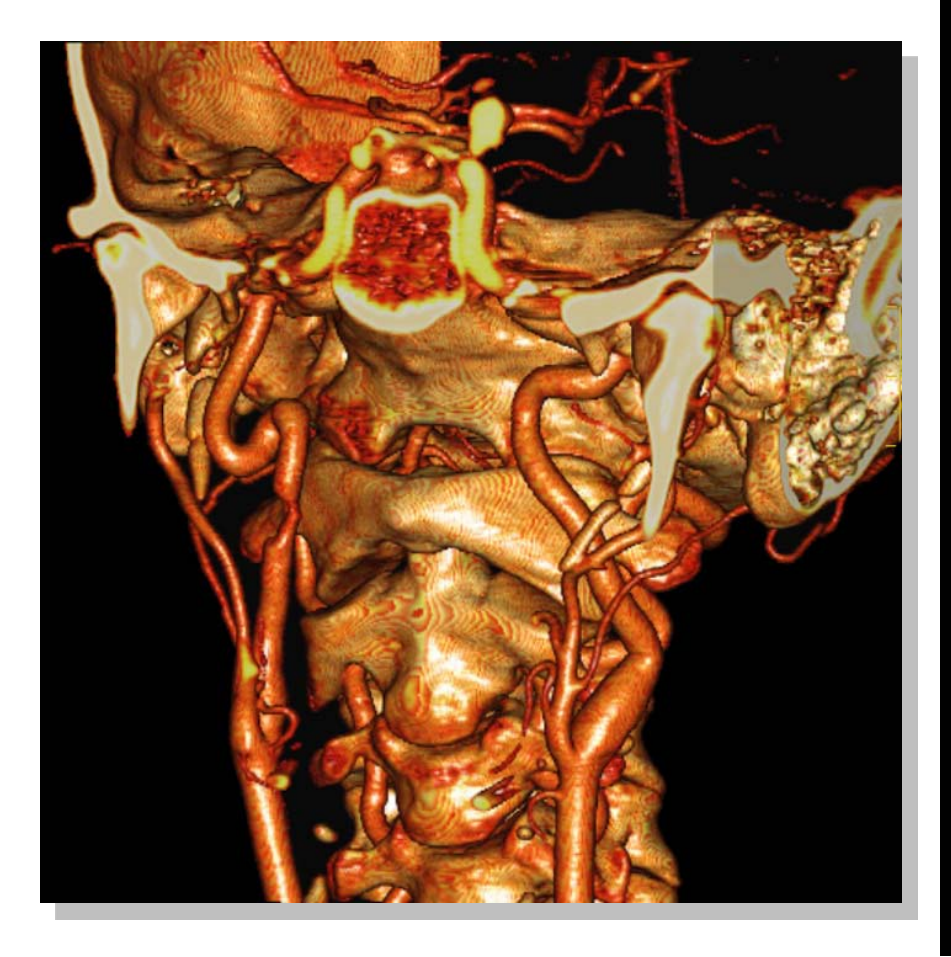

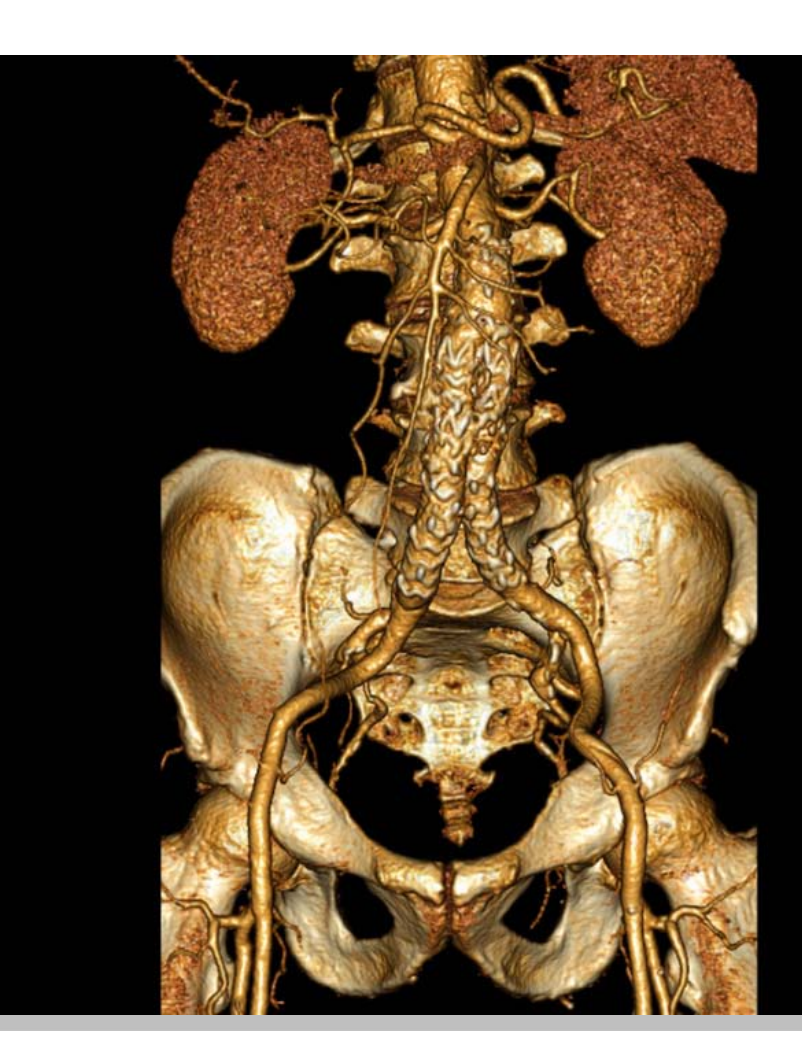

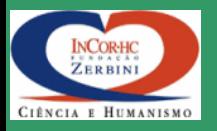

# Angiografia

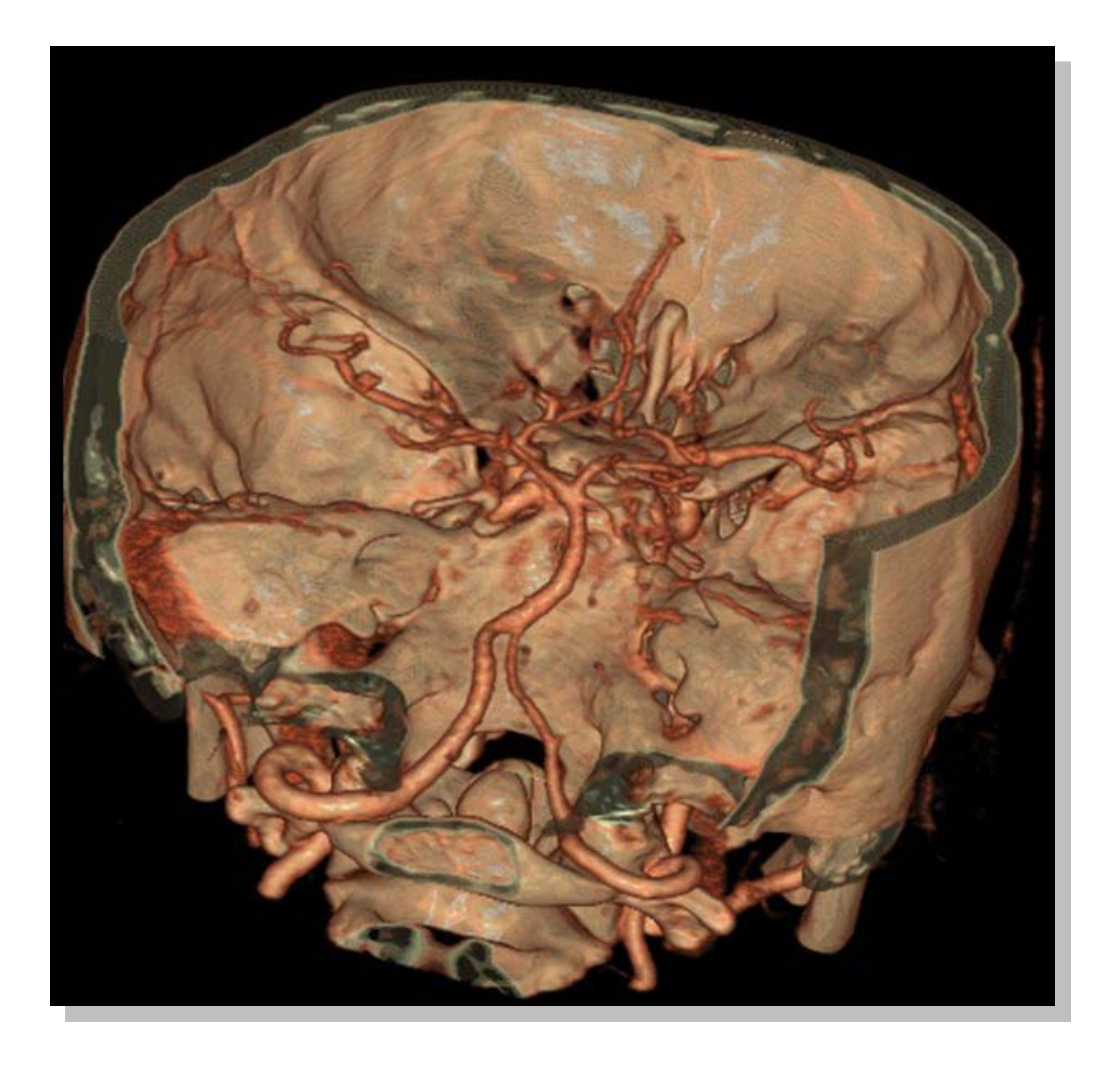

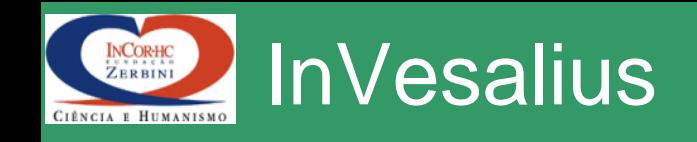

- InVesalius é um software público para área de saúde que visa auxiliar o diagnóstico e o planejamento cirúrgico.
- A partir de imagens em duas dimensões (2D), obtidas através de equipamentos de tomografia computadorizada ou ressonância magnética, o programa permite criar modelos virtuais em três dimensões (3D) correspondentes às estruturas anatômicas
- O software tem demonstrado grande versatilidade e vem contribuindo com diversas áreas dentre as quais medicina, odontologia, veterinária, arqueologia e engenharia.

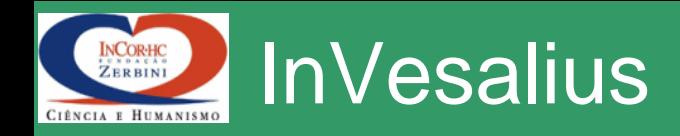

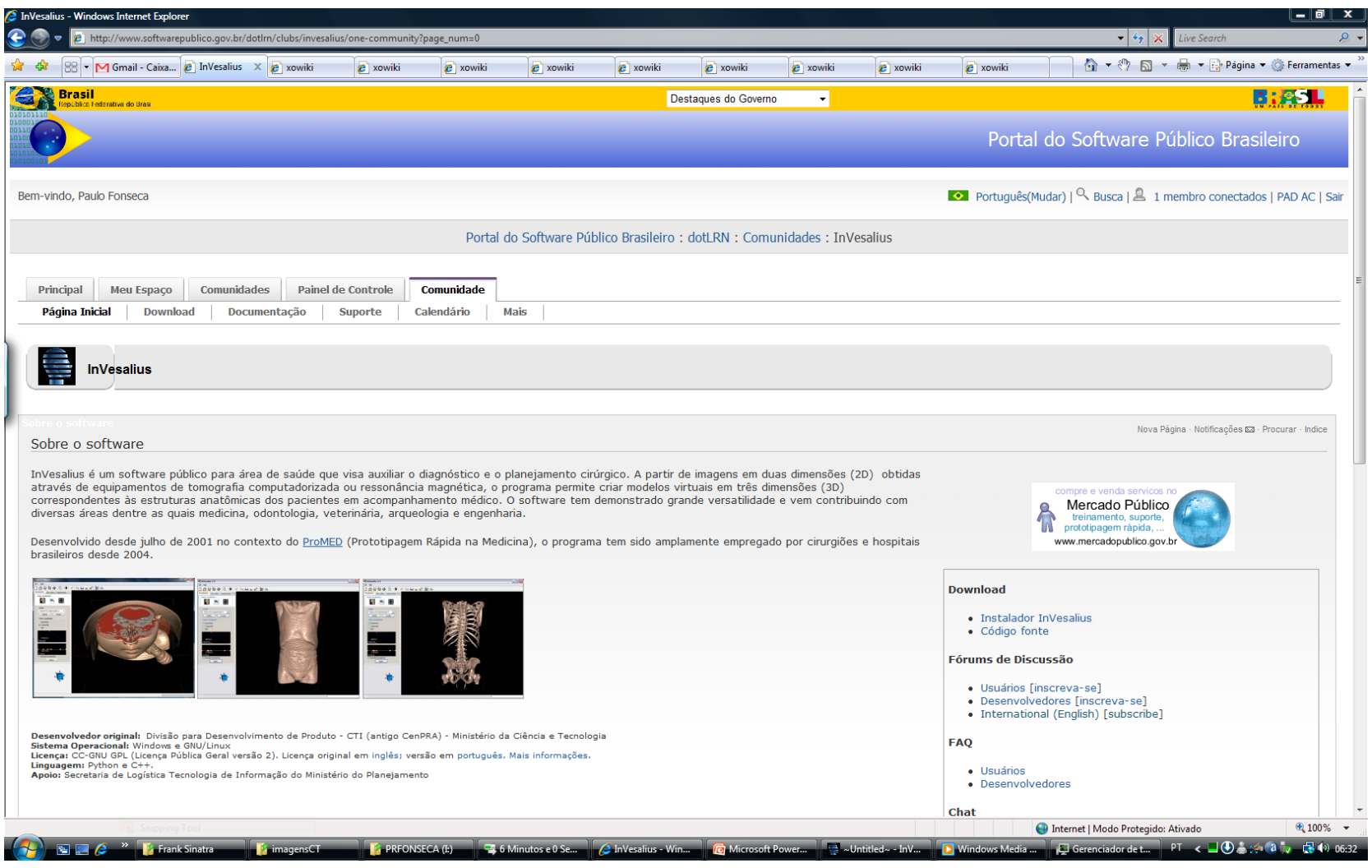

# www.softwarepublico.gov.br

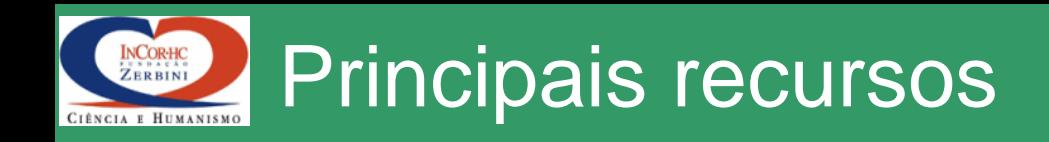

- Importa imagens no formato DICOM
- [Visualização 3D](http://www.softwarepublico.gov.br/dotlrn/clubs/invesalius/xowiki/video_invesalius2_visualization3d)
- [Visualizacao 2D e 3D](http://www.softwarepublico.gov.br/dotlrn/clubs/invesalius/xowiki/video_invesalius2_visualization2d_3d)
- [Visualizacao 2D](http://www.softwarepublico.gov.br/dotlrn/clubs/invesalius/xowiki/video_invesalius2_visualization2d)
- [Câmera endoscópica](http://www.softwarepublico.gov.br/dotlrn/clubs/invesalius/xowiki/video_invesalius2_endoscopic_cam)
- [Editando fatias](http://www.softwarepublico.gov.br/dotlrn/clubs/invesalius/xowiki/video_invesalius2_edit_slices) (para remoção de artefatos / ruídos)
- [Segmentação e geração de STL para](http://www.softwarepublico.gov.br/dotlrn/clubs/invesalius/xowiki/video_invesalius2_segmentation_stl)  [Prototipagem Rápida](http://www.softwarepublico.gov.br/dotlrn/clubs/invesalius/xowiki/video_invesalius2_segmentation_stl)

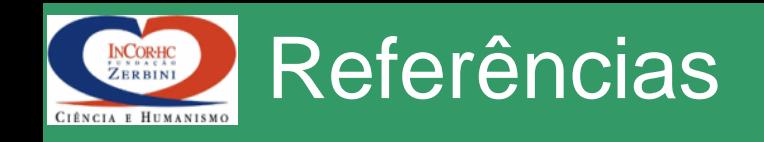

- A.K. Jain, Fundamentals of Digital Image Processing, Prentice Hall, 1989.
- G.T. Herman, *Image Reconstruction from Projections,*  Academic Press, 1980.
- J.C.Russ, The Image Processing Handbook, CRC Press, 1992.
- S.Matej, R.M.Lewitt, "Practical considerations for 3-D image reconstruction using spherically symmetric volume elements, IEEE Trans.
- Med. Imag., vol. 15(1): 68-78, Feb. 1996.
- L.A. Shepp, Y.Vardi "Maximum likelihood reconstruction for emission tomography", IEEE Trans.Med.Imag., vol.1(2):113- 122, 1982.